# **Manual de caracterización genotípica de recursos genéticos**

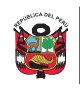

Ministerio de Desarrollo Agrario Riego

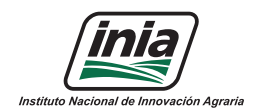

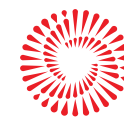

**BICENTENARIO PERÚ 2021** 

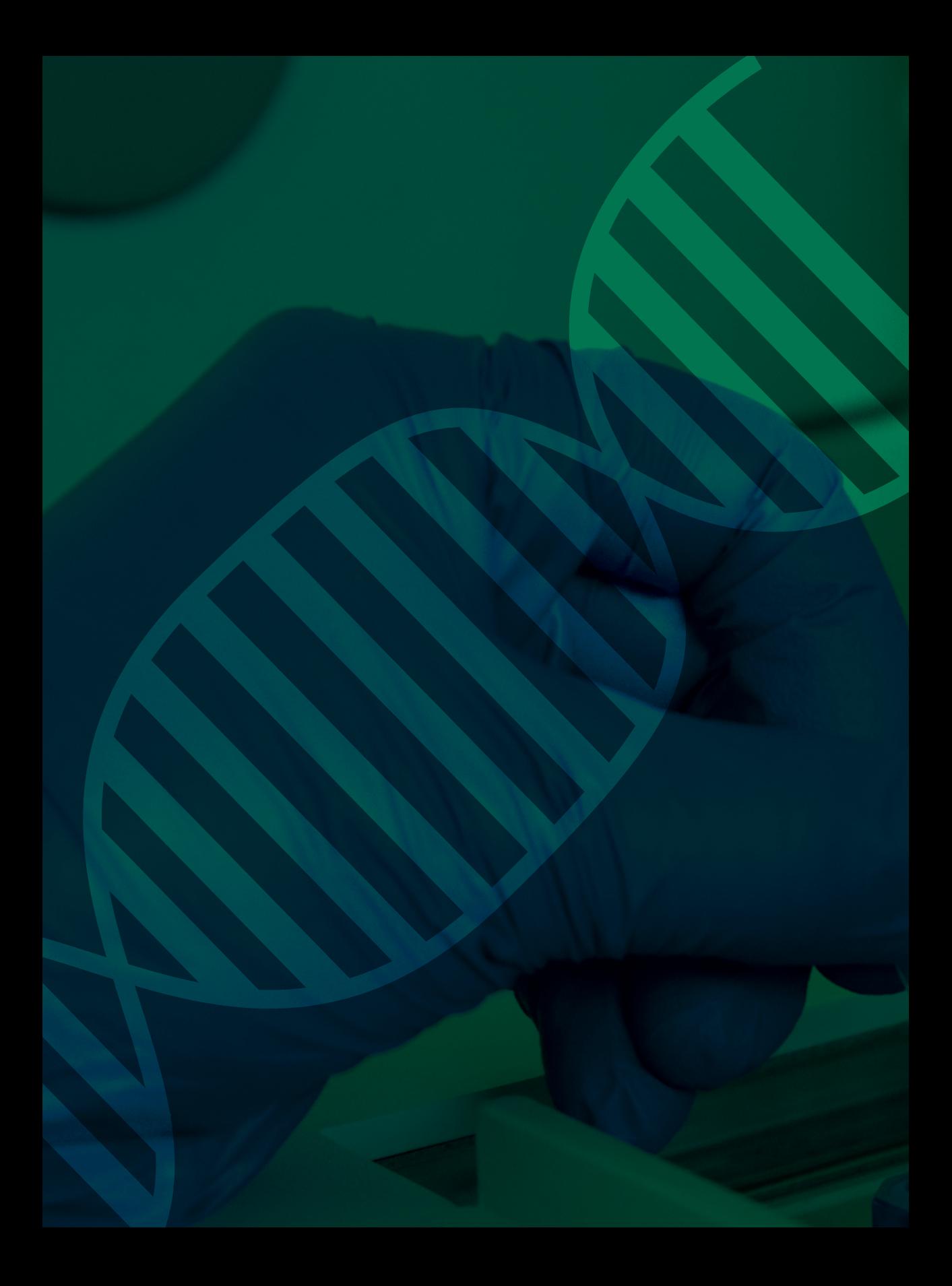

**MINISTERIO DE DESARROLLO AGRARIO Y RIEGO INSTITUTO NACIONAL DE INNOVACIÓN AGRARIA DIRECCIÓN DE RECURSOS GENÉTICOS Y BIOTECNOLOGÍA**

# **Manual de caracterización genotípica de recursos genéticos**

#### **Manual de caracterización genotípica de recursos genéticos**

**Ministro de Desarrollo Agrario y Riego** Federico Bernardo Tenorio Calderón

**Viceministro de Desarrollo de Agricultura Familiar e Infraestructura Agraria y Riego** José Alberto Muro Ventura

**Viceministra de Políticas y Supervisión del Desarrollo Agrario** María Isabel Remy Simatovic

**Jefe del INIA** Jorge Luis Maicelo Quintana, Ph.D.

#### **© Instituto Nacional de Innovación Agraria – INIA**

#### **Editor:**

Instituto Nacional de Innovación Agraria – INIA Equipo Técnico de Edición y Publicaciones Av. La Molina 1981, Lima – Perú (51 1) 240-2100 / 240-2350 www.inia.gob.pe

#### **Autores:**

Jorge Biondi Elizabeth Fernandez Cinthya Zorrilla Carlos A. Amasifuen Guerra

#### **Financiado por:**

Proyecto 2480490: "Mejoramiento de los servicios de investigación en la caracterización de los recursos genéticos de la Agrobiodiversidad en 17 departamentos del Perú".

**Editor general:** Eliana Alviárez Gutierrez, D.Sc.

**Revisión de contenido:** Paúl Lama Isminio, D.Sc. Yuriko Sumiyo Murillo Domen, M.Sc.

**Diseño y diagramación**: Abner Fernando Mio Torrejón Luis Carlos Arévalo Mercado

**Publicado:**  Marzo 2021

**Primera Edición:**  Marzo 2021

**Tiraje:**  500 ejemplares

#### **Citación correcta:**

Biondi, J.; Fernandez, E.; Zorrilla, C.; Amasifuen Guerra, C.A. 2021. Manual de Caracterización Genotípica de Recursos Genéticos. Instituto Nacional de Innovación Agraria (INIA). Lima, Perú.

#### **Impreso en:**

-

Instituto Nacional de Innovación Agraria - INIA **RUC**: 20131365994 **Teléfono**: (51 1) 240-2100 / 240-2350 **Dirección**: Av. La Molina 1981, Lima- Perú **Web**: www.inia.gob.pe

**ISBN: 978-9972-44-072-4** 

Hecho el Depósito Legal en la Biblioteca Nacional del Perú N° 2021-02560 Prohibida la reproducción de este libro por cualquier medio, total o parcialmente, sin permiso expreso.

# Tabla de **Contenido**

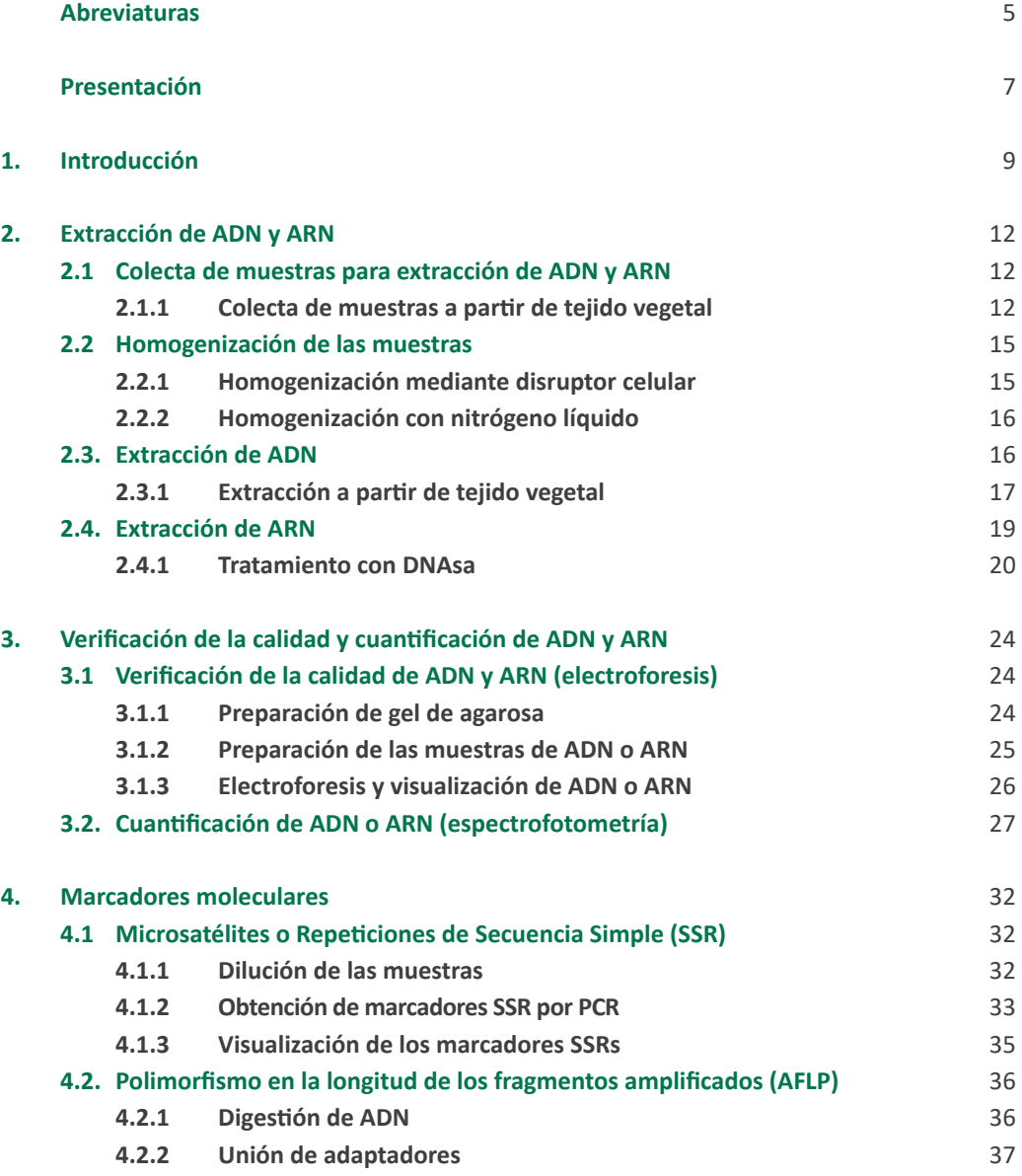

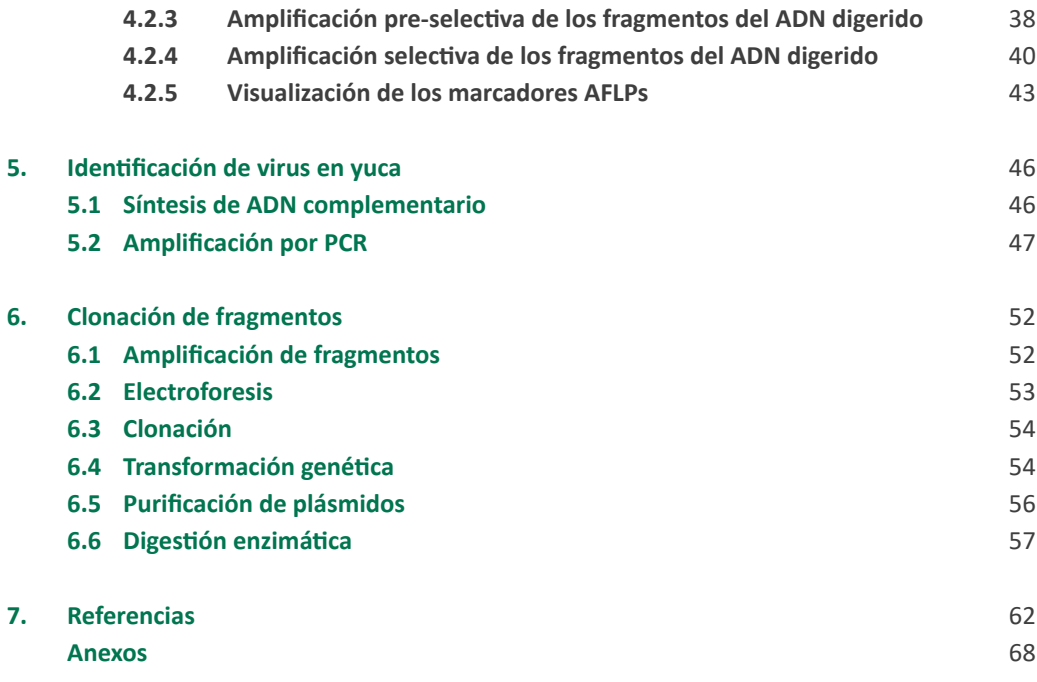

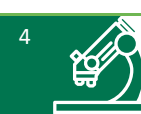

# **Abreviaturas**

Ê

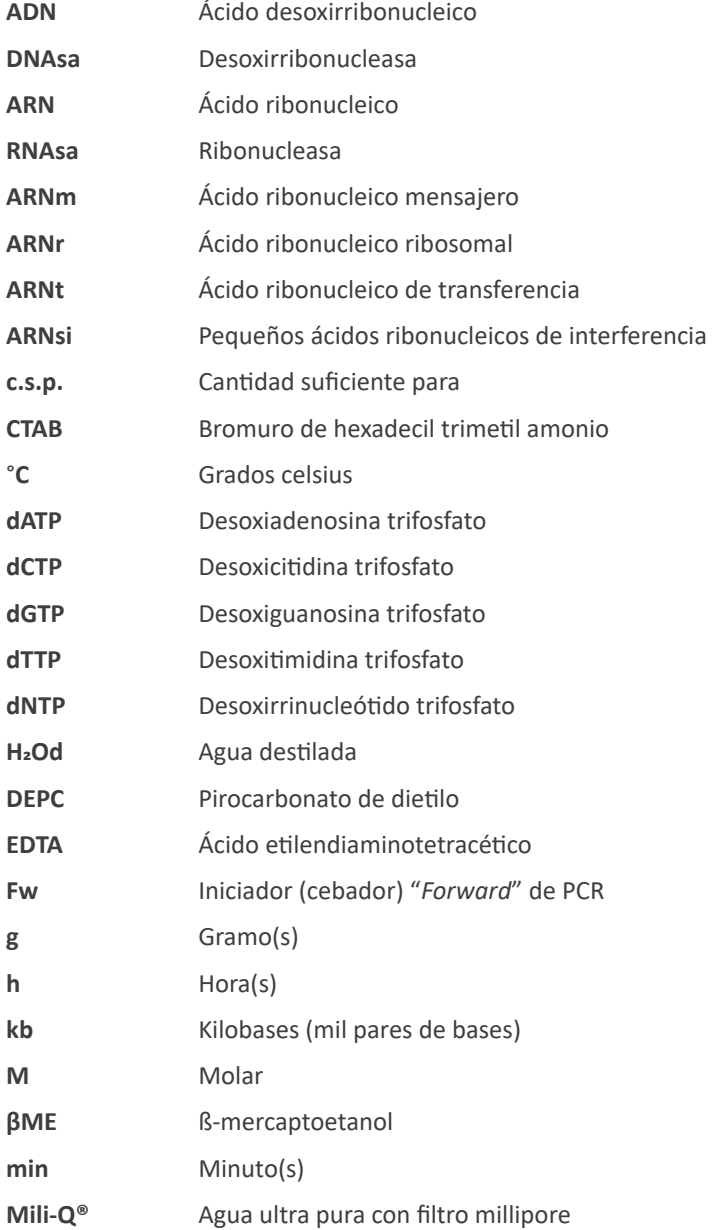

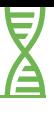

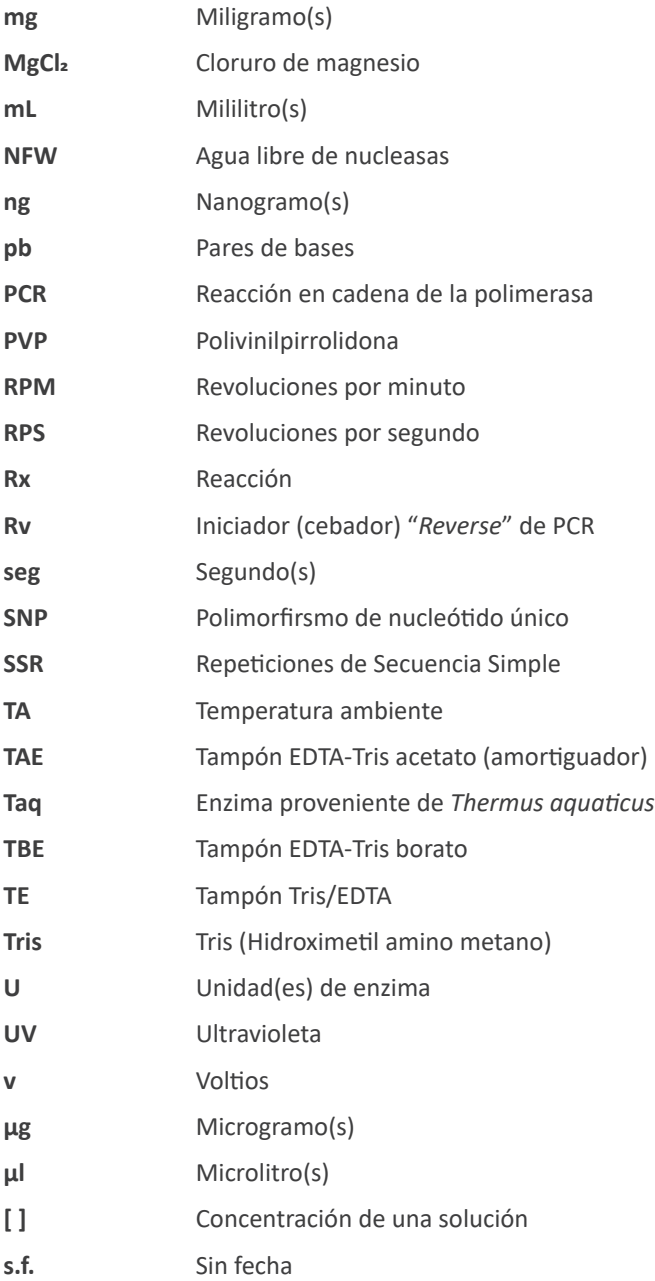

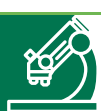

## **Presentación**

La caracterización molecular es una herramienta poderosa que nos permite visualizar o determinar las diferencias genéticas que existen dentro de las especies, así como las relaciones filogenéticas entre ellas.

Nuestro país presenta una gran diversidad de especies vegetales con marcadas variaciones, algunas de las cuales son fácilmente observadas a simple vista y otras no. Por tal motivo, el estudio de la diversidad genética es de gran importancia debido a que permite generar información para conservar y preservar, eficientemente, la diversidad representada en cada una de las especies vegetales que se encuentran conservadas en el Banco de Germoplasma del Instituto Nacional de Innovación Agraria (INIA) y cultivadas a nivel nacional. Algunas de estas especies tienen como centro de origen el Perú y otras fueron introducidas; formando parte de nuestra dieta y cultura.

El Ministerio de Desarrollo Agrario y Riego (MIDAGRI) a través del Instituto Nacional de Innovación Agraria (INIA), pone a disposición el presente manual titulado **"Caracterización genotípica de recursos genéticos"**, donde se describen los diferentes métodos y procedimientos utilizados para el proceso de colecta de muestras, extracción de ácidos nucleicos, obtención de marcadores moleculares y diagnóstico del estado fitosanitario; realizados exitosamente en los cultivos de yuca, oca, tomate, arracacha y yacón.

El presente manual es el resultado de numerosos estudios sobre la diversidad genética y caracterización molecular de las colecciones de germoplasma, ubicadas estratégicamente en el territorio nacional a través de las Estaciones Experimentales Agrarias (EEAs) del INIA.

 **Jorge Luis Maicelo Quintana, Ph.D.** Jefe del INIA

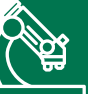

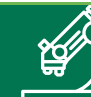

### **1. Introducción**

La variación genotípica es el resultado de inserciones, deleciones, mutaciones puntuales o translocaciones que son generadas a nivel genómico en el transcurso del tiempo. Las mutaciones en nucleótidos clave de una secuencia codificadora pueden variar la composición de aminoácidos de una proteína y conducir a nuevas variantes funcionales. Dichas variantes pueden poseer una mayor o menor eficiencia metabólica comparadas con el tipo nativo (original), pueden perder completamente su funcionalidad, o incluso adquirir una nueva función. Asimismo, las mutaciones en las regiones reguladoras pueden afectar los niveles y los patrones de expresión génica, mediante la activación o desactivación de genes, o sobre- o infra-expresando proteínas en determinados tejidos en distintas etapas de desarrollo. Estas variaciones pueden ser detectadas a través de técnicas usando marcadores moleculares, las cuales pueden ser orientadas al estudio de diversidad genética, búsqueda de genes, descubrimiento de marcadores asociados a caracteres fenotípicos, análisis filogenéticos, desarrollo de mapas genéticos, entre otras investigaciones (FAO, 2010).

Diferentes tipos de marcadores moleculares han sido desarrollados y aplicados con éxito en el mejoramiento genético de diversas especies vegetales (Muhammad et al., 2018). Muchos de estos marcadores se encuentran reportados y disponibles para detectar polimorfismos del ADN. Los microsatélites AFLPs y SNPs son los marcadores más utilizados (FAO, 2010), siendo herramientas poderosas y útiles para realizar estudios de caracterización molecular que permiten evaluar en simultáneo gran cantidad de muestras o accesiones, y analizar en forma rápida y precisa el genoma de los organismos en estudio.

La caracterización usando marcadores moleculares permite generar información útil para el estudio de los distintos cultivos que son conservados en el Instituto Nacional de Innovación Agraria; así como para sustentar el proceso de selección genotípica en los programas de mejoramiento genético. En ese sentido, el establecimiento de métodos y procedimientos adecuados para la caracterización molecular contribuye a mejorar la utilización sostenible de los recursos genéticos de la agrobiodiversidad, así como a definir las estrategias más óptimas para su conservación en los Bancos de Germoplasma.

9

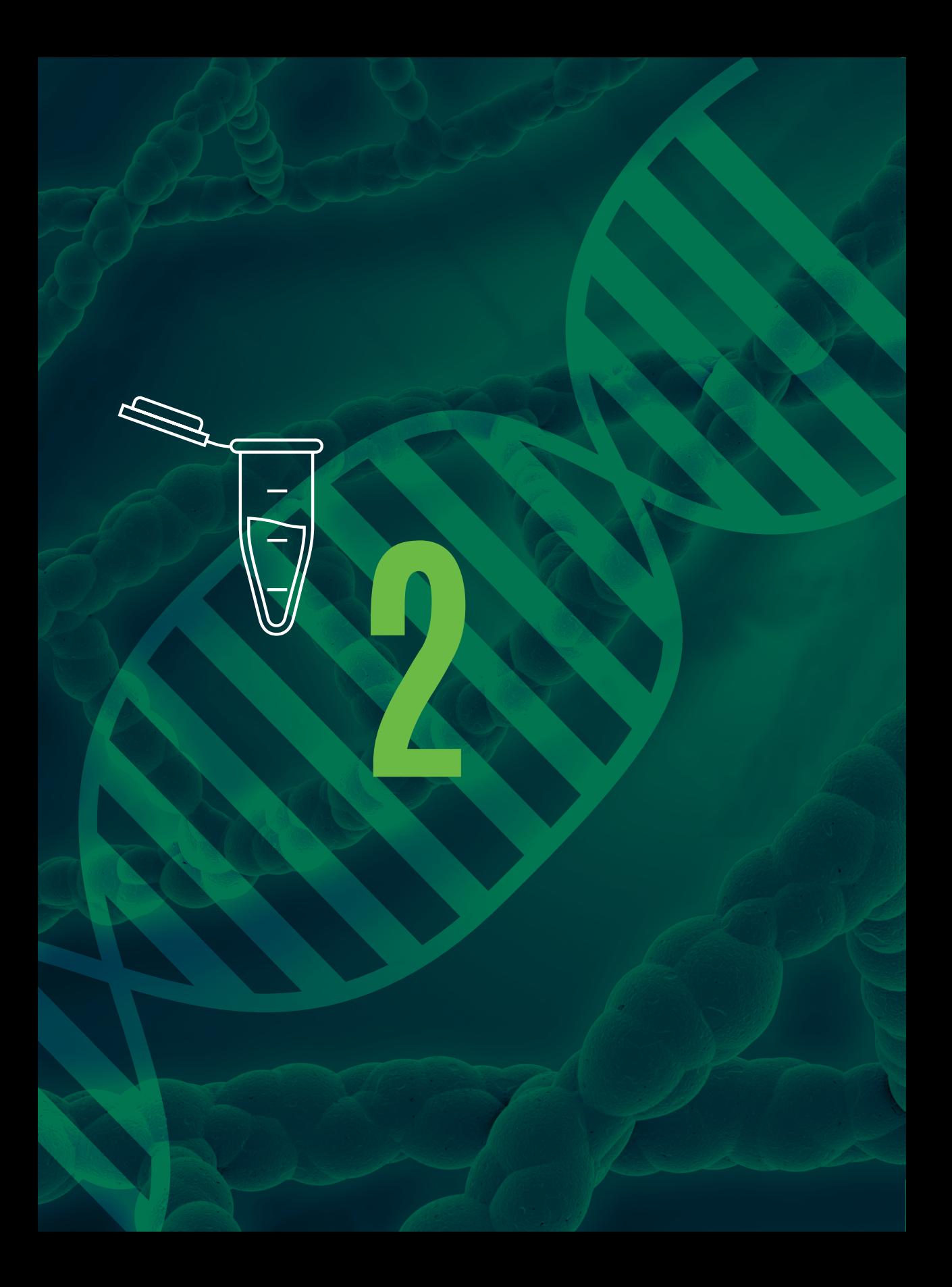

# **Extracción de ADN y ARN**

# **2. Extracción de ADN y ARN**

La extracción de ácidos nucleicos (ADN y ARN) es un método usado en forma rutinaria en laboratorios que estudian la diversidad genética por medio de marcadores moleculares. Para ello, se debe obtener ADN y ARN de buena calidad (debe ser lo más puro posible), ya que de ello depende el resultado de la técnica que será utilizada. Así también, una mayor cantidad de ADN y ARN, es importante debido a que permitirá realizar repeticiones de la técnica estudiando su reproducibilidad en diferentes laboratorios, lo que es importante para estandarizar una determinada técnica para un cultivo en específico.

La extracción de ácidos nucleicos es el primer paso para realizar experimentos con marcadores moleculares y técnicas de ADN recombinante (Salazar et al., 2016). Según Rocha (2002) se deben tener en cuenta algunas recomendaciones para obtener una extracción óptima:

- La cantidad y tipo de tejido a ser utilizado, dependerá de la calidad del ácido nucleico que se desea obtener; se recomienda el uso de unos 100 mg de tejido foliar joven, de preferencia apical y fresco.
- El tipo de ADN que se va a extraer, debido a que la célula vegetal presenta tres tipos de ADN (nuclear, mitocondrial y cloroplastidico); que codifican diferentes genes.
- La técnica del marcador molecular que se utilizará, dependerá de la calidad del ADN extraido. Por ejemplo para secuenciamiento genómico se necesita de un ácido nucleico de alta pureza.

#### **2.1. Colecta de muestras para extracción de ADN y ARN**

#### **2.1.1. Colecta de muestras a partir de tejido vegetal**

El material vegetal a utilizar debe ser tejido foliar fresco, apical y tierno. El número de hojas a colectar varía de acuerdo al tamaño de estas, siendo recomendable la colecta de 100 g de tejido vegetal aproximadamente.

Varios son los métodos empleados para realizar esta colecta, entre ellos se tiene la colecta directa en el buffer de extracción, colecta con silicagel y colecta en papel húmedo. A continuación, se mencionan los pasos a seguir entre cada uno de ellos:

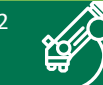

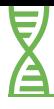

#### **a. Colecta directa en el buffer de extracción**

- En un tubo eppendorf de 2.0 mL, colocar 750 µl de buffer de extracción (750 µl buffer CTAB 2X + 2 µl de β-mercaptoetanol). Posteriormente, rotular y/o etiquetar los tubos con la identificación de cada muestra colectada.
- Con una pinza limpia colocar las muestras de tejido vegetal dentro del tubo (toda la muestra debe quedar sumergida dentro del buffer). Se recomienda limpiar la pinza con alcohol antes de pasar a colectar la siguiente muestra.
- Las muestras colectadas se almacenan en una congeladora a -20 °C hasta el momento de la extracción (pueden ser almacenadas hasta por un periodo de cuatro semanas).

#### **b. Colecta en silicagel**

Este método se emplea cuando la extracción de ADN o ARN será realizada después de cuatro a ocho semanas. Así mismo se utiliza cuando las muestras serán enviadas a otros laboratorios y en casos donde por la ubicación geográfica del lugar de colecta, tome demasiado tiempo para el traslado de las muestras hasta el laboratorio. Las muestras son puestas a desecar en silicagel siguiendo los siguientes pasos:

- Pesar aproximadamente 100 g de silicagel y colocarlo en una bolsa con cierre hermético.
- Extraer las hojas jóvenes de la planta y colocarlas sobre una lámina extendida de papel toalla o papel filtro. Doblar el papel protegiendo las hojas, rotular y/o etiquetar adecuadamente la identificación de la muestra.
- Colocar la muestra dentro de una bolsa que contiene silicagel, asegurarse de retirar todo el aire y cerrarla adecuadamente. Rotular también la bolsa (Figura 1).
- Realizar cambios de silicagel hasta verificar que las muestras de hojas estén totalmente desecadas.

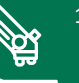

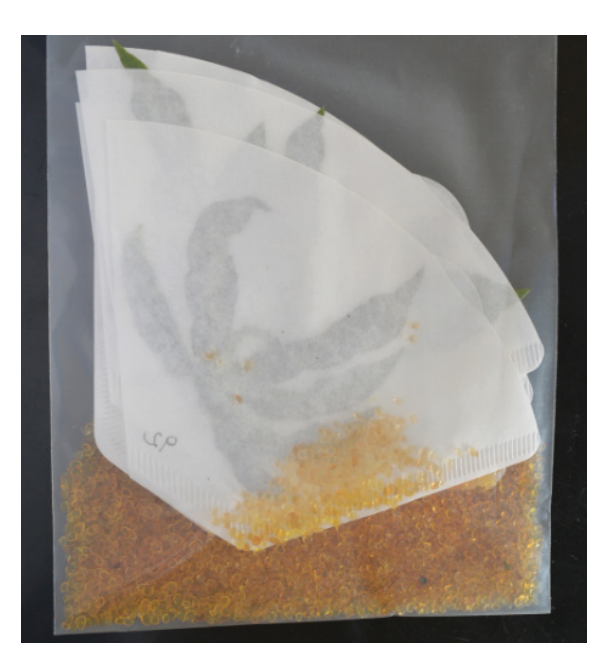

*Figura 1.* Muestra de hojas de yuca desecadas en silicagel. Foto: Elizabeth Fernandez Huaytalla.

#### **c. Colecta en papel húmedo**

La colecta de la muestra se realiza directamente en papel toalla húmeda, siguiendo los siguientes pasos:

- Humedecer adecuadamente la hoja de papel toalla, rotular o etiquetar la bolsa donde se colocará la muestra.
- Con una pinza limpia se extrae el tejido foliar de la planta y se coloca en el papel toalla que fue previamente humedecido, se envuelven adecuadamente las hojas y se coloca la muestra en la bolsa asignada. Limpiar la pinza con alcohol antes de colectar la siguiente muestra.
- Colocar las muestras a 4 °C, cuando estas requieran ser trasladadas de un lugar a otro, mantenerlas en fresco con ayuda de gelpacks congelados.

*Importante:* se recomienda realizar la extracción en los próximos días (no dejar pasar más de tres o cuatro días desde el momento de la colecta).

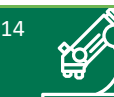

#### **2.2. Homogenización de las muestras**

El proceso de homogenización se realiza por medio de dos métodos:

#### **2.2.1. Homogenización mediante disruptor celular**

La homogenización de las muestras se realiza en un equipo disruptor de células, el cual tritura tejido vegetal (hojas, raíces, brotes, etc.) con ayuda de perlas de acero o cerámica. Para el presente protocolo la descripción del proceso será realizada considerando el uso del equipo homogenizador TissueLyser II. El procedimiento se describe a continuación:

- La muestra de material vegetal (hojas) debe ser colectada directamente en un tubo de 2 mL, el cual contiene el buffer de extracción (Ver sección colecta de muestras, método "a") o puede ser transferida de silicagel a un tubo con buffer de extracción.
- Si las muestras se encuentran congeladas, dejar descongelar a temperatura ambiente, luego abrir los tubos y colocar en cada uno de ellos una perla de acero o cerámica, cerrar los tubos y colocarlos en el equipo disruptor (Figura 2).
- Proceder a la trituración de las muestras durante cuatro minutos a una velocidad de 30 rps. Posterior a ello, se retiran los tubos del equipo para continuar con el proceso de extracción. El tiempo y velocidad pueden variar dependiendo del tejido a utilizar.

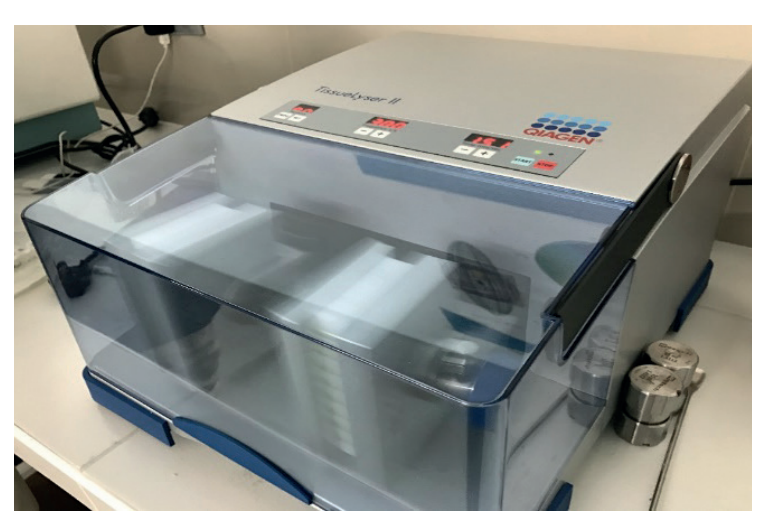

*Figura 2.* Equipo de homogenización celular (TissueLyser II). Foto: Jorge A. Biondi Thorndike.

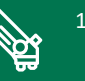

#### **2.2.2. Homogenización con nitrógeno líquido**

La homogenización con nitrógeno líquido es adecuada para todo tipo de muestras pequeñas o grandes, en especial si las muestras son fibrosas o duras, para procesos de extracción a pequeña, mediana o gran escala y es la recomendada para trabajos con ARN. A continuación se indican los pasos a seguir (pequeña escala):

- Pesar aproximadamente 100 mg de hojas frescas.
- Disponer el material vegetal en el mortero, agregar con cuidado el nitrógeno líquido (volumen que cubra todo el material vegetal) y proceder a triturar con ayuda del pilón. Es importante evitar la caída de sustancias ajenas en el mortero para evitar contaminación en la muestra.
- Una vez triturada la muestra, proceder a retirarla con ayuda de una espátula (previamente enfriada en nitrógeno líquido) y depositarla en un tubo de 2 mL (rotulado o etiquetado) el cual contiene el buffer de extracción (750 µl buffer CTAB 2X + 2 µl de β-mercaptoetanol), agitar suavemente el tubo para asegurar que la muestra quede sumergida en el buffer.
- Continuar con el proceso de extracción o almacenar a -20 °C (recomendable realizar la extracción en los próximos días).

#### **2.3. Extracción de ADN**

Consiste en aislar el ADN del resto de los componentes de la célula como lípidos y proteínas (Salazar et al., 2016). La calidad del ADN es un punto crítico para la aplicación exitosa de las técnicas moleculares. El material vegetal, en especial su condición fisiológica, va a determinar en la mayoría de los casos la calidad de ADN. El ADN genómico usado para SSRs es obtenido siguiendo el protocolo de extracción en pequeña escala para tejido fresco y liofilizado. Mientras que para AFLP, el ADN genómico extraido debe presentar la mejor calidad antes de ser digerido por enzimas de restricción (CIP, 1998).

El método de extracción más empleado es el método CTAB, el cual se ha venido utilizando exitosamente en el INIA en los cultivos de oca (*Oxalis tuberosa*), yuca (*Manihot esculenta*), tomate silvestre (*Solanum* spp.), papa (*Solanum tuberosum*), arracacha (*Arracacia xanthorrhyza*), yacón (*Smallanthus sonchifolius*), camote (*Ipomoea batatas*), algodón (*Gossypium barbadense, G. hirsutum*), ají (*Capsicum* spp.), rocoto (*Capsicum pubescens*) y ashipa (*Pachyrhizus ahipa*).

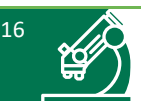

#### **2.3.1. Extracción a partir de tejido vegetal**

Una vez finalizado el proceso de homogenización de las muestras por medio de cualquiera de las técnicas descritas previamente, se procede con el proceso de extracción del ADN de acuerdo a los siguientes pasos:

- Colocar las muestras en el equipo de baño maría a 65 °C durante 45 min, agitar las muestras suavemente cada 10 min. Trascurrido el tiempo de incubación retirar las muestras y dejar enfriar a temperatura ambiente durante 5 min.
- Agregar 750 µl de una solución de cloroformo: alcohol isoamílico (24:1) a cada muestra y agitar suavemente por 1 min.
- Centrifugar las muestras a 14 000 rpm durante 10 min.
- Retirar las muestras de la microcentrífuga, transferir el sobrenadante obtenido (Figura 3A) a un nuevo tubo de 2 mL (previamente esterilizado, rotulado y/o etiquetado), descartar el precipitado en un contenedor apropiado.
- Agregar 80 µl de buffer CTAB 10X a cada muestra y mezclar suavemente.
- Incubar las muestras en el equipo de baño maría (65 °C) durante 5 min. Luego retirar las muestras y dejar enfriar.
- Agregar 750 µl de la solución cloroformo: alcohol isoamílico y agitar suavemente.
- Centrifugar las muestras a 14 000 rpm durante 10 min.
- Retirar los tubos de la microcentrífuga y transferir el sobrenadante a un nuevo tubo de 1.5 mL (previamente esterilizado, rotulado y/o etiquetado) (Figura 3B).
- Al sobrenadante transferido agregar 500 µl de isopropanol frío y agitar suavemente. Dejar precipitar las muestras de ADN durante 30 min en congelador a -20 °C.
- Transcurrido el tiempo de precipitación de ADN en isopropanol, centrifugar a 14 000 rpm durante 10 min.
- Descartar el líquido sobrenadante con cuidado de no perder el pellet de ADN (Figura 4).
- Lavar el pellet de ADN agregando 500 µl de etanol al 70 %, separar o desprender el pellet de la base del tubo (agitando la parte inferior del tubo).

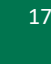

- Centrifugar a 14 000 rpm durante 5 min. Luego descartar el etanol con cuidado de no perder el pellet.
- Lavar por segunda vez el pellet de ADN, agregando 500 µl de etanol al 90 % y separar o desprender el pellet de la base del tubo (agitando la parte inferior del tubo).
- Centrifugar a 14 000 rpm durante 5 min.
- Descartar el etanol con cuidado de no dejar caer el pellet de ADN y dejar evaporar el etanol hasta el día siguiente o usar un concentrador (liofilizador) durante 15 min.
- Resuspender el pellet de ADN en 150 µl de buffer TE y almacenar en una refrigeradora a 4 °C, por un día.
- Agregar 1 µl de la enzima RNAsa (proporción 1 µl de RNAsa por cada 100 µl de ADN resuspendido), dejar incubar las muestras en la estufa a 37 °C durante 3 h.
- Conservar las muestras de ADN en una refrigeradora a 4 °C (por periodos cortos de tiempo) o en un congelador a -20 °C (periodos largos de tiempo).

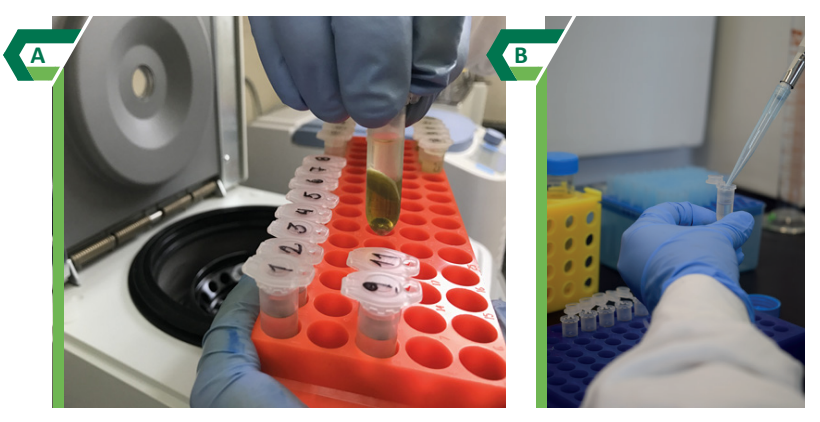

*Figura 3.* Fases de separación en el proceso de extracción (fase del sobrenadante contiene el ADN). Sobrenadante obtenido luego del primer paso de centrifugado (A). Sobrenadante obtenido luego del segundo paso de centrifugado (B).

Foto: Jorge A. Biondi Thorndike.

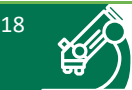

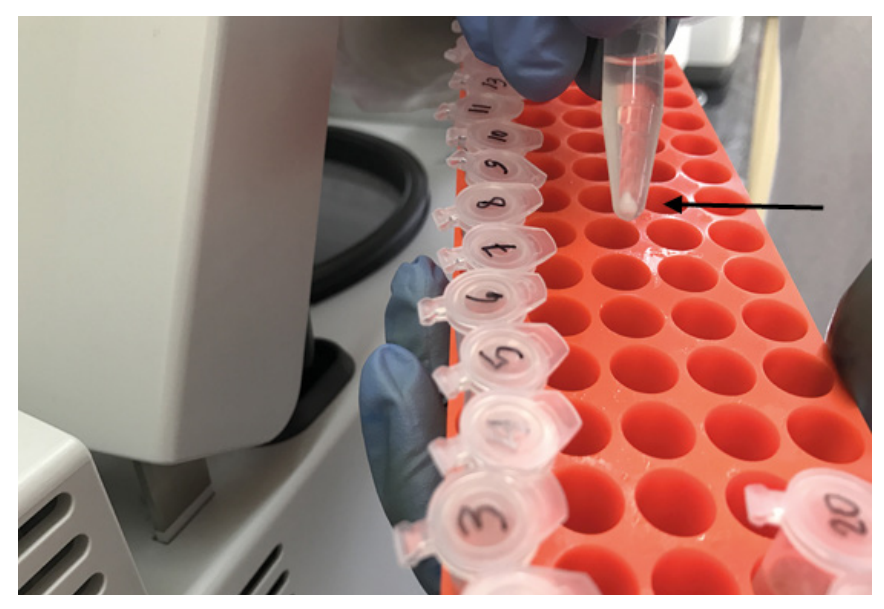

*Figura 4.* Pellet de ADN obtenido luego del precipitado en Isopropanol y centrifugado.

Foto: Jorge A. Biondi Thorndike.

*Importante:* para la mayoría de los cultivos, el precipitado (pellet de ADN) se lava con dos tipos de alcohol al 70 % y 90 %, para el caso del cultivo de oca es mejor que los dos lavados sean con alcohol de 70 % ya que presenta sales (oxalatos).

#### **2.4. Extracción de ARN**

La extracción de ARN se realiza a partir de 20 mg de hojas desecadas con silicagel o 100 mg de hoja fresca siguiendo el método CTAB a pequeña escala según el protocolo de extracción propuesto por el CIAT (s.f.). Este protocolo se ha empleado exitosamente en el INIA con el cultivo de yuca (*Manihot esculenta*), tomate silvestre (*Solanum* spp.) y papaya (*Carica papaya*). El procedimiento se indica a continuación:

• Triturar las muestras en nitrógeno líquido o en el equipo disruptor de células TissueLyser II (Ver sección 2.2 "homogenización celular"). Para ambos casos de homogenización 1 mL del buffer de extracción CTAB es agregado a la muestra de tejido vegetal y posteriormente mezclar en el agitador vortex a temperatura ambiente.

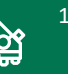

- Centrifugar a 10 000 rpm durante 3 min, luego transferir el sobrenadante (700 800 µl) a otro tubo limpio, incubar a 65 °C durante 15 min, retirar y dejar enfríar.
- Añadir un volumen igual de cloroformo (frío) y mezclar vigorosamente para posteriormente centrifugar a 13 000 rpm durante 10 min a 4 °C.
- Extraer el sobrenadante y transferir a tubos eppendorf de 1.5 mL (previamente rotulados o etiquetados), luego adicionar volumen igual de isopropanol frío (1:1), mezclar bien y dejar las muestras precipitando durante 30 min en un congelador a -20 °C.
- Centrifugar a 13 000 rpm durante 15 min a 4 °C, luego descartar el sobrenadante.
- Enjuagar y desprender el precipitado en 500 μl de etanol frío al 70 %, luego centrifugar a 13 000 rpm durante 10 min a 4 °C.
- El precipitado (ARN total) se resuspende en 250 μl de agua con DEPC estéril y luego agregar 250 μl de LiCl 4M, mezclar y dejar a 4 °C durante toda la noche. Al día siguiente centrifugar a 12 000 rpm durante 20 min a 4 °C. El precipitado contiene ARNm y ARNr de tamaños grandes y el sobrenadante contiene ARNt, ARNr 5S y ARNsi, por lo cual se descarta el sobrenadante y se trabaja solo con el precipitado.
- Dejar secando el precipitado a temperatura ambiente y luego resuspender en 50 μl de agua con DEPC estéril.

#### **2.4.1. Tratamiento con DNAsa**

El tratamiento con DNAsa se realiza empleando el Kit RQ1 *RNAse-Free DNase* (Promega) de acuerdo a la Tabla 1:

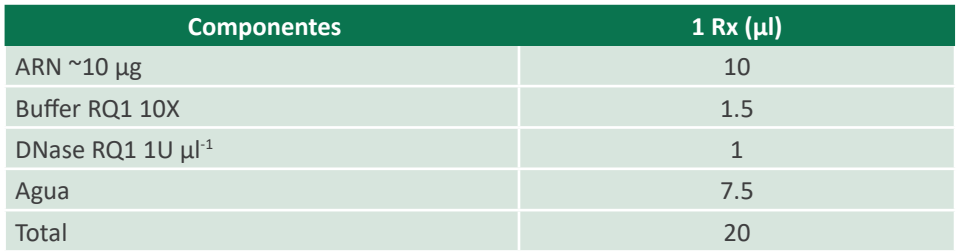

*Tabla 1: Componentes para el tratamiento con DNAsa.*

Fuente: CIAT (s.f.).

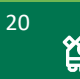

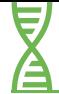

- La reacción de la Tabla 1 se debe incubar a 37 °C durante 30 min.
- Agregar 1 µl de la solución STOP a cada muestra y homogenizar.
- Posteriormente incubar a 65 °C durante 10 min.
- Tomar 2 μl de la muestra de ARN y correr en gel de agarosa al 2 %. El gel y el buffer TBE 1X de corrida deben ser preparados con agua DEPC estéril para evitar la degradación y pérdida del ARN obtenido en la extracción. Finalmente, medir la concentración (ng μl-1) del ARN en el espectrofotómetro (Nanodrop o Epoch).

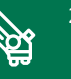

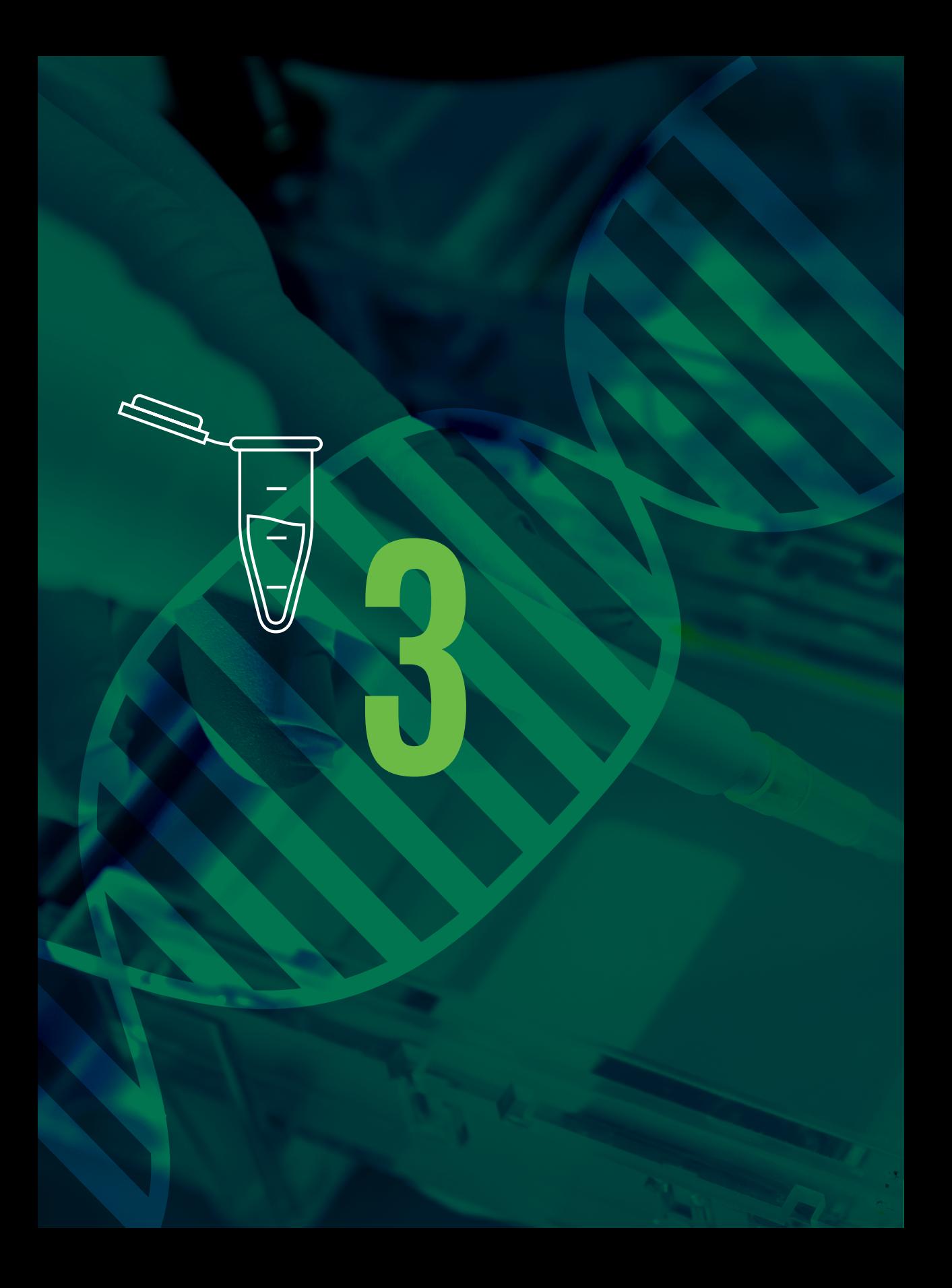

**Verificación de la calidad y cuantificación de ADN y ARN**

## **3. Verificación de calidad y cuantificación de ADN y ARN**

Este es un paso crucial en la investigación con ácidos nucleicos, en este paso se verifican los resultados de la extracción de ADN o ARN. Para ello, se realiza la técnica de electroforesis horizontal en geles hechos de agarosa la cual permite observar la cantidad y calidad de ADN o ARN que se obtuvo en la extracción. El principio de la electroforesis (sea vertical o horizontal) consiste en la migración proporcional de las moléculas a través de una matriz (gel de agarosa, poliacrilamida) según su peso molecular, lo cual es generado por el campo eléctrico que corre a través del buffer (Salazar et al., 2016).

Una muestra de ADN o ARN es íntegra cuando la banda observada esta bien definida y nítida. En esta banda podemos observar la cantidad de ADN, siempre y cuando se haya realizado la corrida electroforética junto a un control como un marcador de peso molecular conocido. La calidad se observa en el gel cuando la banda pierde definición y hay algún tipo de degradación, también conocido como "smear", lo cual nos indica que la extracción de ADN o ARN no fue realizada con éxito.

Adicional a la técnica de electroforesis, se está utilizando la espectrofotometría. Este método es más rápido y confiable, se basa en la capacidad de absorbancia para poder determinar la concentración y pureza de una muestra de ADN o ARN en poco tiempo. El NanoDrop, es el espectrofotómetro más utilizado que calcula la concentración a una longitud de onda de 260 nm. La relación de absorbancias de A260/280 y A260/230 se utilizan para evaluar la pureza, el cual debe estar en un rango próximo de 1,8 en A260/280 y de 2 a 2.2 en A260/230 (Banco Nacional de ADN Carlos III, s.f.).

#### **3.1. Verificación de la calidad de ADN y ARN (electroforesis)**

Para verificar la calidad de ADN y ARN extraídos, se realiza una electroforesis en gel de agarosa al 1 % p/v (ADN) y 2 % (ARN). A continuación se detallan los pasos para realizar el proceso de verificación:

#### **3.1.1. Preparación de gel de agarosa**

• Elegir el molde (soporte) del gel y los peines de acuerdo al número de muestras que se tenga para verificar la calidad de ADN o ARN. En seguida, colocar los bordes de jebe en los extremos abiertos del molde; puede usarse también cinta adhesiva (comprobar que la cinta este bien pegada en el molde) y posteriormente colocar los peines en el molde según la posición que corresponda.

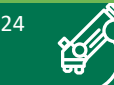

- Diluir el tampón TBE o el buffer TAE con H<sub>2</sub>Od hasta alcanzar una concentración final 1X. El volumen de TBE 1X o TAE 1X necesario dependerá del volumen del tanque de electroforesis que se utilice.
- Pesar la agarosa necesaria. Para un gel al 1 % de volumen (100 mL) pesar 1 g de agarosa por cada 100 mL de TBE 1X. Introducir la agarosa en un Erlenmeyer.
- Disolver la agarosa en el horno microondas, calentar primero de 1 a 2 min, luego retirar y agitar con cuidado la disolución y volver a calentar por 1 min hasta que se disuelva totalmente (debe verse totalmente transparente, sin grumos).
- Dejar enfriar la agarosa en agua temperada de caño (chorros de agua), hasta llegar a una temperatura óptima (aproximadamente 55 °C).
- Una vez enfriada la agarosa, se vierte cuidadosamente la solución en el molde; en caso de observarse burbujas en el gel, estas deben ser eliminadas con la punta de una pipeta. Dejar enfriar el gel hasta que solidifique (20 a 30 min aproximadamente), proceder a retirar los peines y los bordes de jebe cuidadosamente. Colocar el gel en la cámara de electroforesis, la cual estaría lista para cargar las muestras de ADN o ARN.

*Importante*: para muestras de ARN preparar los geles al 2 % y para ARN pequeños preparar geles al 4 %.

#### **3.1.2. Preparación de las muestras de ADN o ARN**

- En un tubo eppendorf preparar el tampón de carga (azul de carga 2X) a partir de SALB 10X para pruebas de calidad, para una reacción (Rx) se mide 6 µl de NFW (agua libre de nucleasas) + 3 µl de azul  $2X + 0.035$  µl de GelRed = 9 µl tampón de carga + 1 µl de ADN. Realizar los cálculos de acuerdo al número de muestras que se tenga y cargar el volumen final en el tubo. Existen otras alternativas al Gelred como el Sybr green, Sybr gold, etc. los cuales tienen su protocolo de uso.
- Cargar un marcador de peso molecular; los utilizados en el laboratorio son: Marcador Lambda (λ- *PstI*), el cual esta cortado con la enzima *PstI* (véase preparación en anexos) y el marcador 1Kb Ladder ADN Plus de la compañía *Invitrogen*. El marcador de peso molecular sirve de referencia para visualizar el tamaño de las bandas y cuantitativamente el peso de las muestras (ng  $\mu$ l<sup>-1</sup>). Al cargar 10  $\mu$ l del marcador, su banda superior equivale a 280 ng  $\mu$ <sup>1</sup> en el caso de Lambda.

*Importante*: el GelRed se usa para dar fluorescencia a las muestras de ADN o ARN, para su visualización en el gel de agarosa con interacción de la luz UV del transluminador, anteriormente se utilizaba bromuro de etidio (BrEt) que es una sustancia muy peligrosa y

cancerígena. También se puede agregar directamente al gel de agarosa, la desventaja en este caso es que se utiliza en mayor cantidad.

#### **3.1.3. Electroforesis y visualización de ADN o ARN**

- Cargar las muestras de ADN o ARN (10 µl volumen final) en los pocillos del gel de agarosa. En el pocillo central, inicial o final, cargar el marcador de peso molecular.
- Una vez cargadas las muestras en el gel se procede a conectar la cámara a la fuente de poder, verificar que el cátodo (-) y el ánodo (+) esten bien conectados y del lado correcto, programar el voltaje a 100 V y el tiempo de 30 a 40 min.
- Una vez concluido el tiempo de corrida, se procede a retirar el gel de la cámara electroforética, posteriormente se coloca el gel en el equipo transluminador UV (fotodocumentador) y se procede a tomar las fotos para evaluar los resultados de calidad de ARN (Figura 5A) o ADN (Figura 5B) obtenidos.

*Importante*: las muestras de ADN o ARN deben estar cargadas del lado del cátodo (-) ya que tienen carga negativa (-) y debe migrar hacia el lado de carga positiva (+). Si se conectan en sentido contrario el ADN o ARN migrará hacia el cátodo (-), generando la perdida de la muestra.

Entre las interpretaciones de los resultados de calidad de ADN o ARN se tiene lo siguiente: presencia de barrido (ADN degradado), presencia de banda en la parte inferior (presencia de ARN, tratar nuevamente con RNAsa), ausencia de bandas (no se cargó correctamente la muestra, no se ha extraído suficiente ADN o ARN).

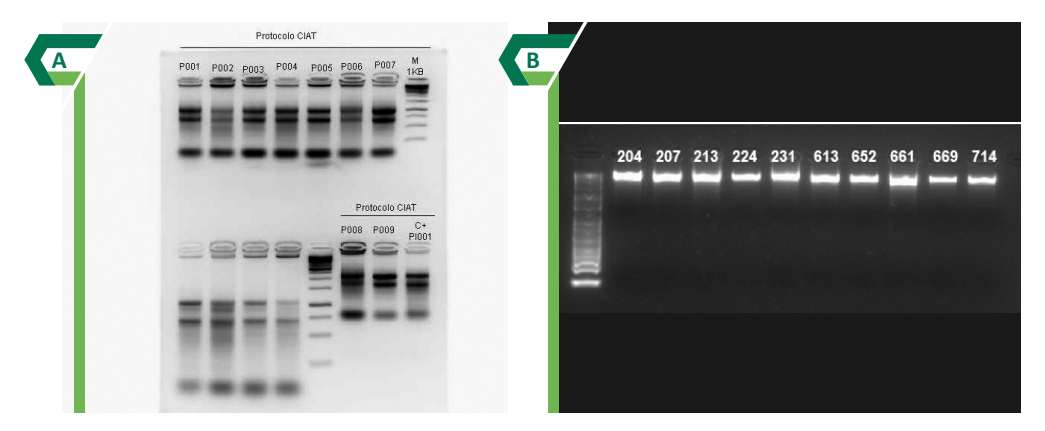

*Figura 5.* Resultados de la calidad de ARN de muestras del cultivo de papaya, corridos en gel de agarosa al 2 % (A). Resultados de la calidad de ADN en muestras de yuca, corridos en gel de agarosa al 1 % (B).

Fotos: Andrea Laos Ayala (A) y Bianca Vigil Santillán (B).

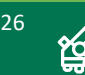

#### **3.2. Cuantificación de ADN o ARN (espectrofotometría)**

Para realizar la cuantificación de ADN o ARN se usa el NanoDrop, sin embargo, existen otros equipos como EPOCH y QUBIT que también son utilizados. El Nanodrop es un espectrofotómetro que lee la concentración a determinada longitud de onda y da la lectura de concentración en ng  $\mu$ <sup>1</sup>, así como los valores de absorbancia que nos indican el grado de pureza de las muestras (Tabla 2).

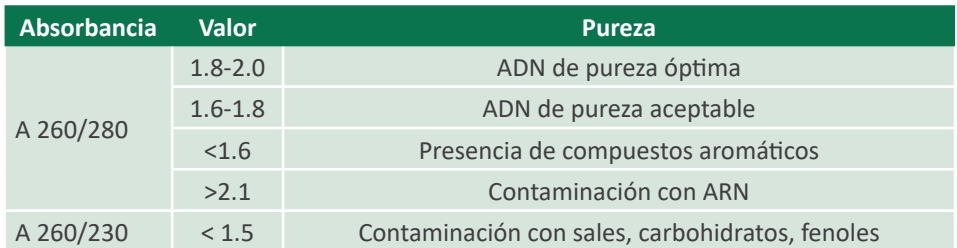

*Tabla 2: Valores indicativos de la pureza de ADN – Absorbancias.*

Fuente: Banco Nacional de ADN Carlos III (s.f.).

El espectrofotómetro NanoDrop (Figura 6A) debe ser calibrado cada cierto tiempo, para asegurar su buen funcionamiento.

Para realizar la cuantificación se siguen los siguientes pasos:

- Al encender la computadora, automáticamente se enciende el NANODROP, ya que este equipo no tiene switch de encendido. Al hacer click en "Aceptar", inmediatamente aparecerá una ventana solicitando la información de lo que se desea medir.
- Dependiendo de la concentración de los ácidos nucleícos que se desea determinar, seleccionar haciendo click sobre las opciones de "ADN" o "ARN".
- Posteriormente, aparecerá una ventana solicitando la limpieza de los pedestales; para ello, agregar 1 µl agua, lo cual se debe realizar antes de dar click en "OK", retirar el agua del pedestal (tapa y base) secando con pañitos KINWYPES o paños similares que no deje trazas de papel sobre la superficie.
- Inmediatamente aparecerá una ventana solicitando que se agregue la solución blanco "Blank", en este caso la solución blanco corresponde a la solución o buffer en el que se encuentran diluidos las muestras de ADN (buffer TE o NFW). Agregar 1 µl de la solución blanco sobre el pedestal y hacer click en "OK". Posteriormente

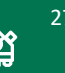

limpiar los pedestales (tapa y base) con pañitos KINWYPES.

- Terminado de procesar el "Blanco" aparecerá una ventana en la que se elegirá el archivo donde estén los datos de identificación de las muestras que se cuantificarán; estos datos también pueden ser agregados manualmente.
- Seleccionar la primera columna y cargar las muestras de ADN (2 µl) en los pedestales (Figura 6B) para ello se puede usar un multicanal o una micropipeta normal, hacer click en la opción "*MEASURE*" y esperar 10 seg.
- El programa arrojará la lista con los valores de concentración medidos en ng  $\mu$ l<sup>-1</sup>, los valores de absorbancias correspondientes y el gráfico representando las curvas de absorbancia.
- Verificar que las lecturas de las muestras esten correctas, proceder a limpiar los pedestales (tapa y base) y cargar la siguiente columna. Si alguna lectura no está correcta se deben seleccionar las posiciones para volver a realizar las lecturas.
- Una vez concluidas las lecturas, se procede a guardar y/o exportar la información, para ello hacer click en "*Show report*" y nos mostrará la tabla con todas las lecturas realizadas. Luego seleccionar la opción "*Reports*" en el menú, hacer click en "*Save report*" de la ventana emergente y aparecerán cuatro opciones, seleccionar la adecuada, por ejemplo la opción "*Full report*" guarda la información en el formato NanoDrop y la opción "*Export report table only*" guarda la información en una tabla que se puede visualizar en Microsoft Excel. Finalmente, seleccionar una de las opciones para exportar los datos, asignar un nombre a la tabla a exportar y hacer click en "Guardar", los datos estarían disponibles para ser usados .

*Importante*: los rangos aceptables de absorbancia a 260/280 son de 1.8 y 2.0 para ADN y ARN, y para los rangos de absorbancia de 260/230 el rango aceptable de calidad es entre 2.0 y 2.2

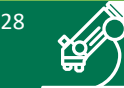

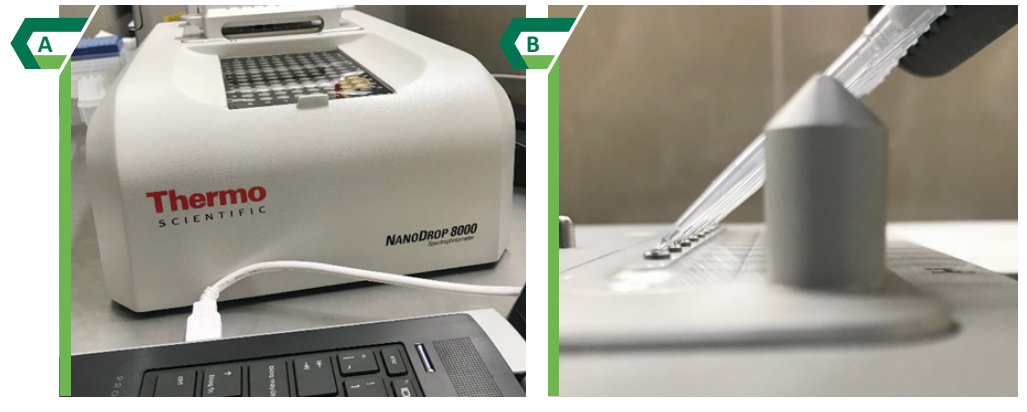

*Figura 6.* Cuantificación de ADN y ARN. Equipo de cuantificación NANODROP 8000 (A). Cargado de muestras en el NANODROP para cuantificación de ADN (8 muestras en simultáneo) (B).

Fotos:Jorge Biondi Thorndike.

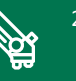

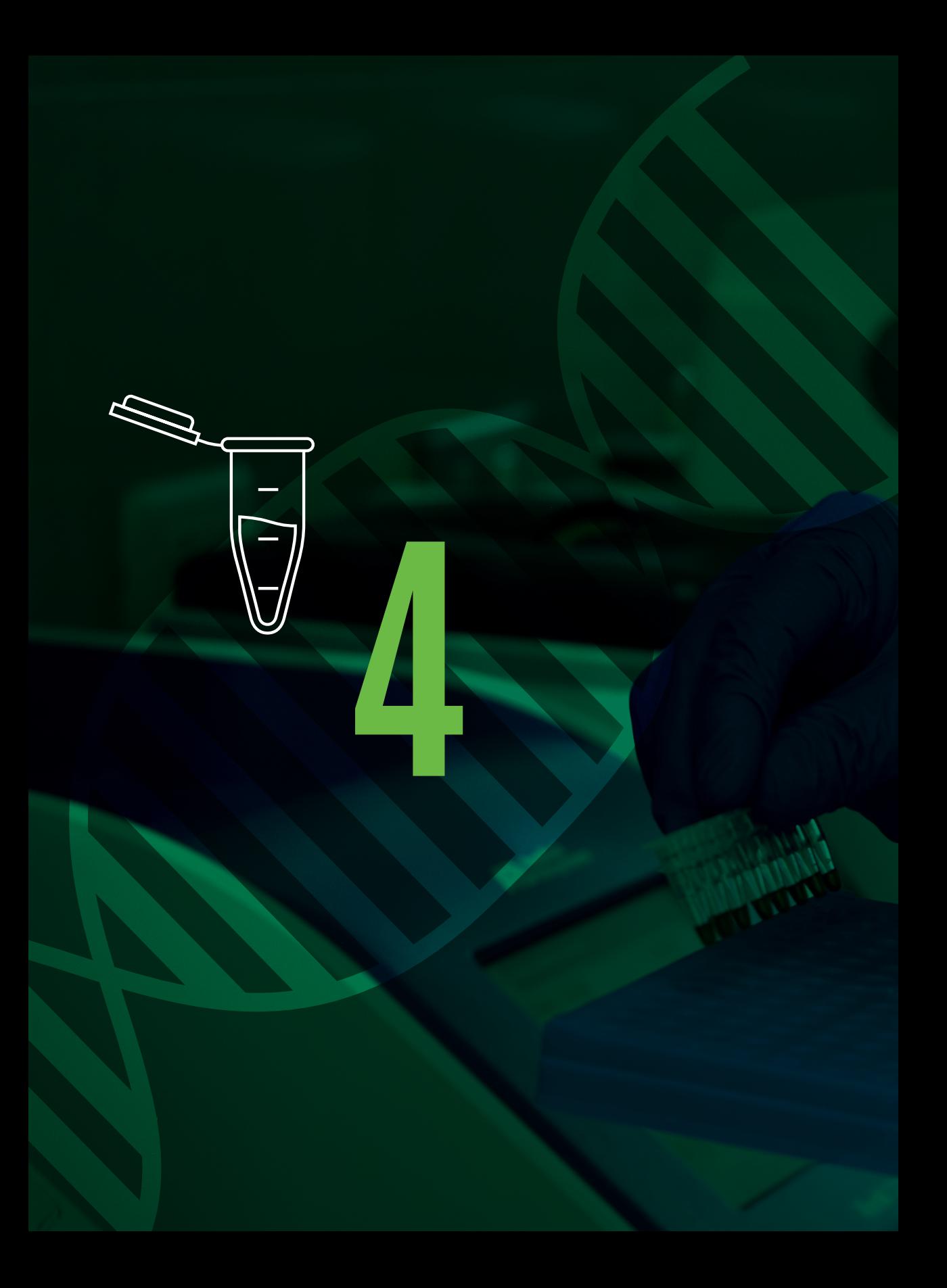

# **Marcadores moleculares**

## **4. Marcadores moleculares**

La biología molecular ha avanzado mucho en los últimos años, tal es así que en la actualidad se viene invirtiendo más en el genotipado por secuenciamiento. Sin embargo, el secuenciamiento aún no es accesible a todos los investigadores de diferentes países por sus costos. Es por ello que los marcadores moleculares siguen siendo la técnica escogida para caracterizar molecularmente a una o a varias especies al mismo tiempo, con la finalidad de estudiar la diversidad genética de una determinada población, siendo una herramienta poderosa en la conservación del germoplasma de los recursos genéticos.

Con el uso de estos marcadores se puede mejorar la conservación del material vegetal en los Bancos de Germoplasma, corroborando la identidad de las accesiones, reduciendo el número de accesiones duplicadas de una colección, estudiando la diversidad genética para obtener mayor información de la especie conservada e identificar genes de interés dentro de la colección, lo que permite complementar datos de caracterización agromorfológico (Manifesto et al., 2010)

Los microsatélites o SSR (Simple Sequence Repeats, por sus siglas en inglés), son marcadores codominantes que se encuentran distribuidos a lo largo del genoma de las especies y son de un tamaño relativamente pequeño, por lo que es fácilmente amplificado mediante PCR (FAO, 2010).

También entre los marcadores moleculares encontramos los AFLPs (Amplified Fragment Length Polymorphism, por sus siglas en inglés) que son polimorfismos en la longitud de fragmentos amplificados y son de naturaleza dominantes (FAO, 2010). Los AFLPs permiten analizar regiones del ADN distribuidas a lo largo del genoma sin tener información de la secuencia, por lo que podría ser elegido como un primer marcador si no se cuenta con un genoma secuenciado.

#### **4.1. Microsatélites o Repeticiones de Secuencia Simple (SSR)**

Este tipo de marcador molecular se ha venido empleando exitosamente en los cultivos de oca (*Oxalis tuberosa*), yuca (*Manihot esculenta*), papa (*Carica papaya*) y olluco (*Ullucus tuberosus*).

Los pasos para obtener los SSR incluyen: extracción de ADN, verificación de calidad y cuantificación de ADN, dilución de las muestras de ADN (10 ng  $\mu$ <sup>1</sup>), amplificación de los SSRs mediante PCR, corrida en gel de acrilamida o en el analizador Genético ABI 3130 XL.

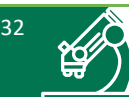

#### **4.1.1. Dilución de las muestras**

La dilución de las muestras de ADN se realiza aplicando la fórmula C1 x V1 = C2 x V2, considerando el volumen y concentración final que se necesite se realizan los cálculos y procede a realizar la dilución. Los pasos a seguir son los siguientes:

- Para el caso de marcadores SSR se necesita la dilución final a una concentración de 10 ng  $\mu$ <sup>-1</sup> en un volumen final de 100  $\mu$ l. Realizar los cálculos correspondientes del volumen de agua NFW y ADN (del stock) que se tienen que medir.
- Realizar la dilución en un placa de PCR (96 pocillos), asignar la ubicación de las muestras en la placa y proceder primero a tomar el volumen de agua NFW y luego el volumen de ADN. La muestra de ADN debe ser cargada en cada pocillo cuidadosamente en la posición que se le asignó para evitar mezclas.

#### **4.1.2. Obtención de marcadores SSR por PCR**

En la Tabla 3, se tienen las cantidades (volumen final) de cada reactivo a utilizar en la PCR para la obtención de los marcadores SSR. El M13 se utiliza para el equipo LI-COR (ahora descontinuado), y los otros fluoróforos (6-FAM, NED, PET, VIC) se utilizan para el Analizador Genético ABI 3130 XL.

La mezcla de reacción de PCR contiene los siguientes reactivos o componentes:

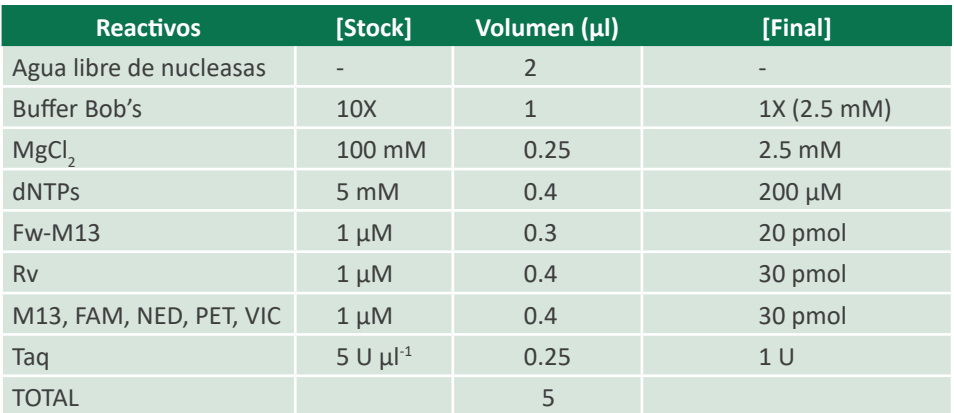

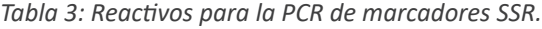

Fuente:Jorge Biondi Thorndike.

Cada iniciador o primer SSR tiene una temperatura de acoplamiento diferente; así también, el número de ciclos de amplificación varía de un inicador a otro. A continuación se detallan los valores correspondientes:

*Tabla 4: Iniciadores SSR del cultivo de Oca y condiciones para PCR.* 

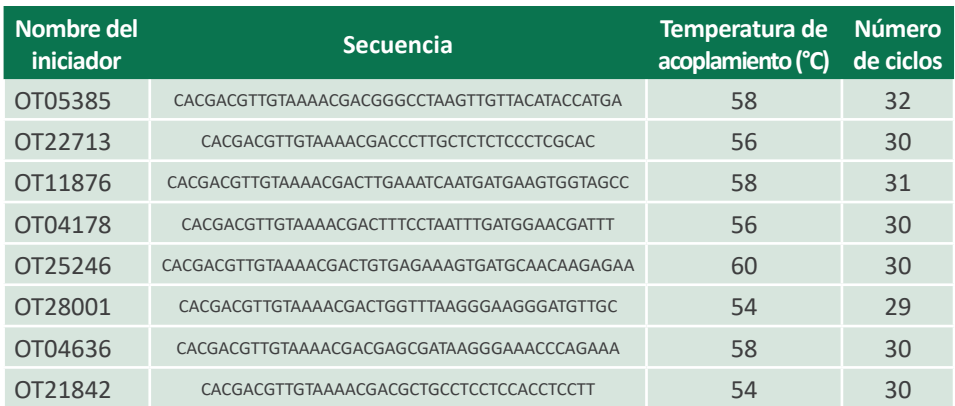

Fuente: Turumaya (2011).

*Tabla 5: Programa de PCR para los SSR.*

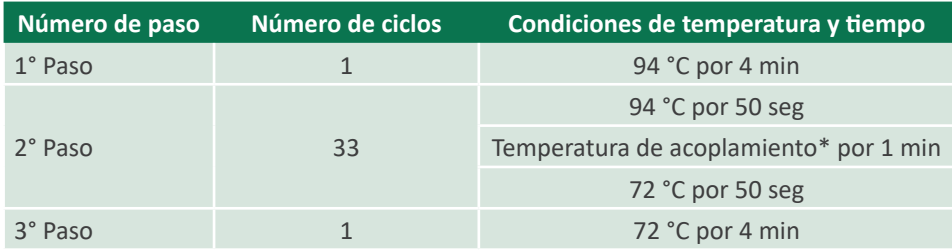

\* Ver la temperatura de acoplamiento de cada Iniciador.

Fuente: CIP (1998).

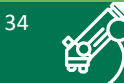
#### **4.1.3. Visualización de los marcadores SSRs**

Luego que todas las muestras hayan sido amplificadas por PCR con todos los iniciadores SSR, se siguen los siguientes pasos para la visualización en el electroferograma:

- En una placa especial para el analizador Genético ABI 3130XL, agregar 9.7 µl de formamida (Applied Biosystems) y 0.3 µl de Gen Scan 600 LIZ que es el marcador para el tamaño de segmento amplificado, en cada pocillo.
- Una vez agregados los componentes del paso anterior se añade de 0.9 a 1.2 µl de cada muestra amplificada en la placa.
- Denaturar las muestras a 95 °C durante 3 min y luego colocarlas a -20 °C durante 3 min, finalmente colocar las muestras en el equipo.
- En el Analizador Genético ABI 3130XL seguir los pasos correspondientes para obtener la visualización de los electroferogramas para cada Iniciador SSR, para posteriormente realizar los análisis de los datos con los softwares de análisis genético correspondientes.

Muestras de un ejemplo de electroferogramas para el cultivo de oca son mostrados en la Figura 7, los cuales fueron obtenidos con ocho iniciadores SSR.

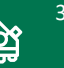

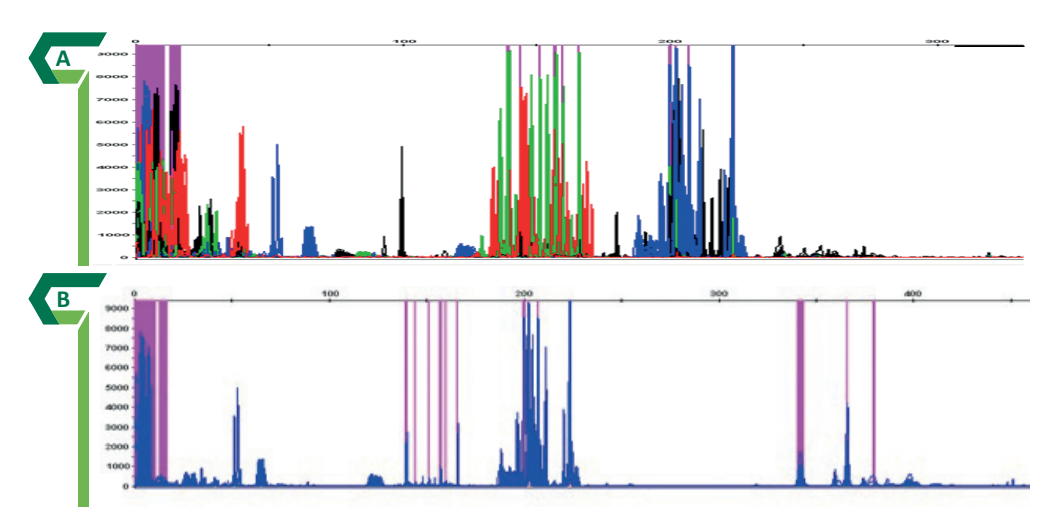

*Figura 7.* Electroferograma de ocho Iniciadores SSR en oca. Iniciadores OT22713 (azul), OT05385 (amarillo), OT28001 (rojo) y OT21842 (verde) (A). Electroferograma individual mostrado en en programa GENEMAPPER del Iniciador OT22713 (azul) donde se aprecia los picos (alelos) identificados (B).

Fotos: Jorge Biondi Thorndike.

#### **4.2. Polimorfismo en la longitud de los fragmentos amplificados (AFLP)**

Los marcadores moleculares AFLP han sido utilizados en el INIA para la caracterización del cultivo de tomate silvestre (*Solanum* spp.). El protocolo consta de cuatro pasos: i) Digestión del ADN genómico, ii) Ligación o unión de los adaptadores, iii) Amplificación pre-selectiva de los fragmentos de ADN digeridos y iv) Amplificación selectiva de los fragmentos de ADN digeridos.

*Importante*: este método requiere principalmente que el ADN genómico obtenido previamente sea de buena calidad para asegurar la digestión completa.

Para la obtención de marcadores AFLP se siguen los siguientes pasos:

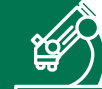

#### **4.2.1. Digestión de ADN**

• Preparar la mezcla de reacción para el proceso de digestión (MRD).

*Tabla 6: Reactivos para el proceso de digestión.*

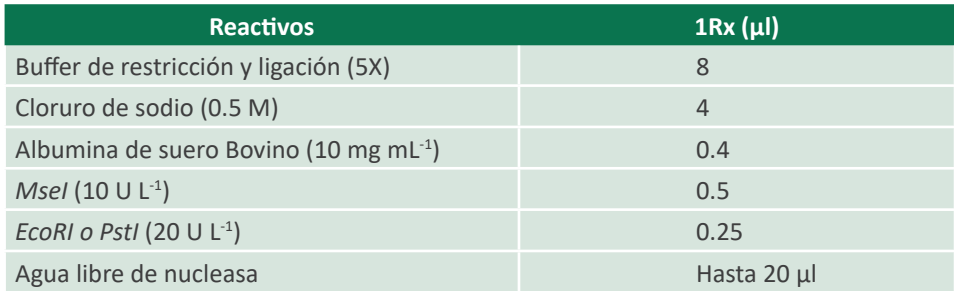

Fuente: CIP (1998).

• Preparar la reacción final:

*Tabla 7: Componentes finales de la reacción de Digestión.*

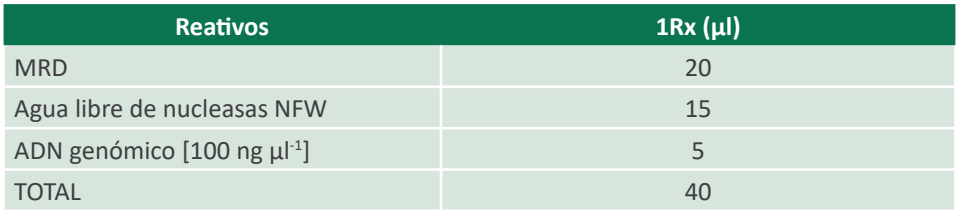

Fuente: CIP (1998).

- Incubar a 37 °C por 3 h.
- Para verificar la digestión, correr 5 µl de cada muestra en un gel de agarosa al 3 %. Debe observarse como resultado un barrido o "*smear*".

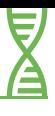

#### **4.2.2. Unión de adaptadores**

• Preparar la mezcla de reacción de ligamiento (MRL) (Tabla 8)

*Tabla 8: Reactivos para el proceso de ligación.*

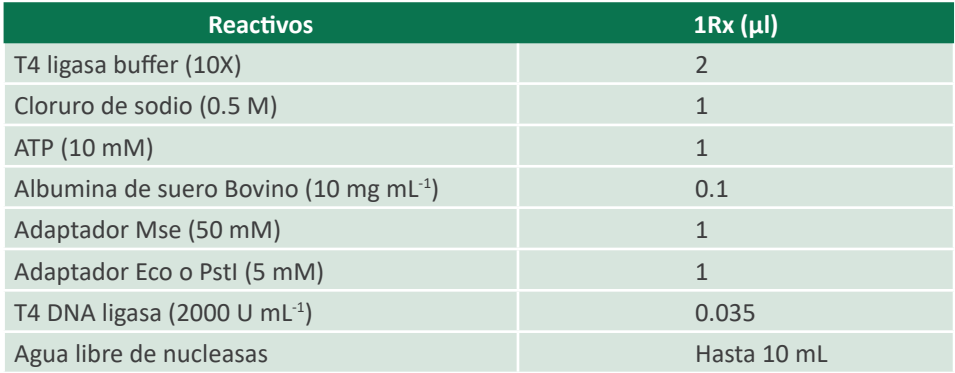

Fuente: CIP (1998).

Preparar la reacción:

*Tabla 9: Componentes finales de la reacción de Ligación.*

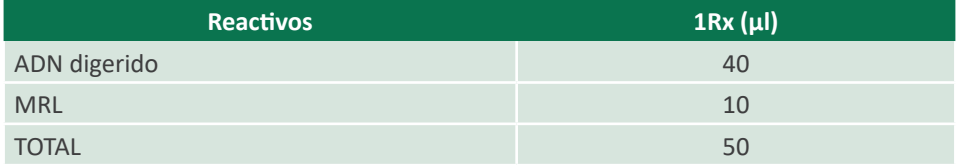

Fuente: CIP (1998)

- Incubar toda la noche (16 h) a temperatura ambiente (20 25 °C). Posterior a ello, Diluir con 150 µl de TE para obtener un volumen final de 200 µl.
- Almacenar en congelador a -20 °C.

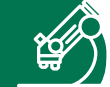

#### **4.2.3. Amplificación pre-selectiva de los fragmentos del ADN digerido**

• Preparar las mezclas de reacción pre-selectiva (MRP):

*Tabla 10: Reactivos para el proceso de amplificación pre-selectiva (MRP).*

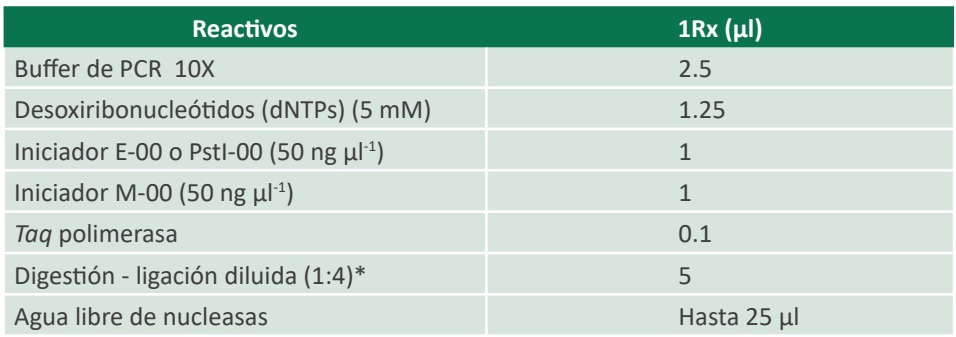

\*Usar buffer TE para las diluciones. Estas diluciones pueden ser modificadas de acuerdo a la intensidad de las bandas.

Fuente: CIP (1998).

*Importante*: el producto de la ligación MRL se diluye agregando 100 µl de TE o NFW.

• Preparar la reacción:

*Tabla 11: Componentes finales de la reacción Pre-selectiva.*

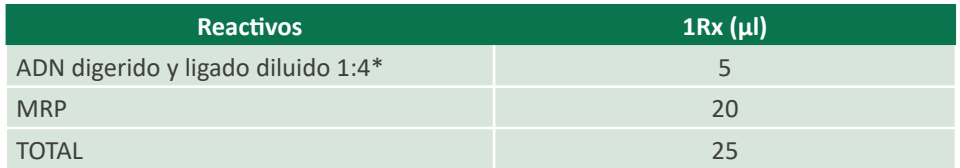

Fuente: CIP (1998).

Condiciones de amplificación:

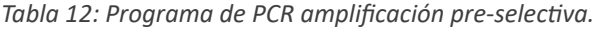

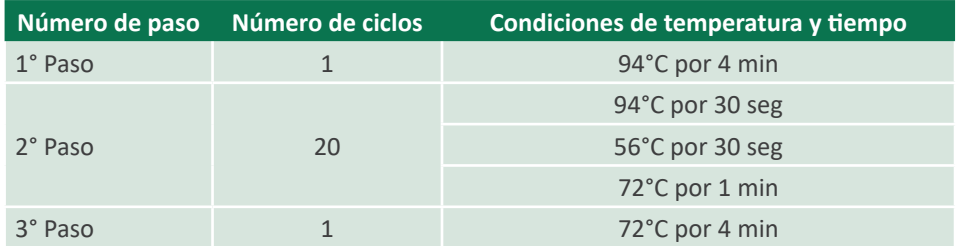

\*En algunos casos se diluye 1:2 dependiendo de la digestión.

Fuente: CIP (1998).

• Diluir los 25 µl del producto de amplificación en 100 µl\* de TE y almacenar en congelador a -20 °C.

#### **4.2.4. Amplificación selectiva de los fragmentos del ADN digerido**

La amplificación selectiva se realiza normalmente con los cuatro fluoróforos para cada combinación de iniciadores, en este caso se debe adquirir los iniciadores que son de la enzima de corte no frecuente, de esta manera se usan los iniciadores de *PstI* marcados con el fluoróforo respectivo, lo que brindará un color diferente para cada combinación. En el analizador genético, ABI, se usa el 6-FAM, NED, PET y VIC. La amplificación selectiva se diluye en una proporción de 1:2 antes de preparar la placa para el analizador genético.

• Preparar las mezclas de reacción Selectiva

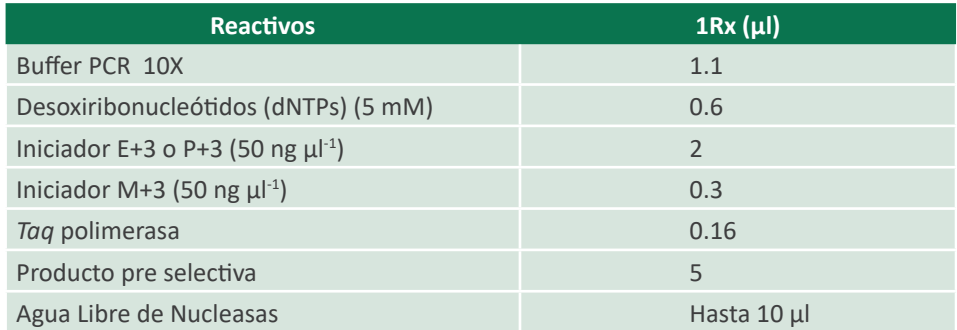

*Tabla 13: Reactivos para el proceso de amplificación Selectiva.*

Fuente: Jorge A. Biondi Thorndike.

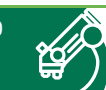

A continuación se muestran los iniciadores AFLPs utilizados en diferentes cultivos que han sido utilizados en el INIA:

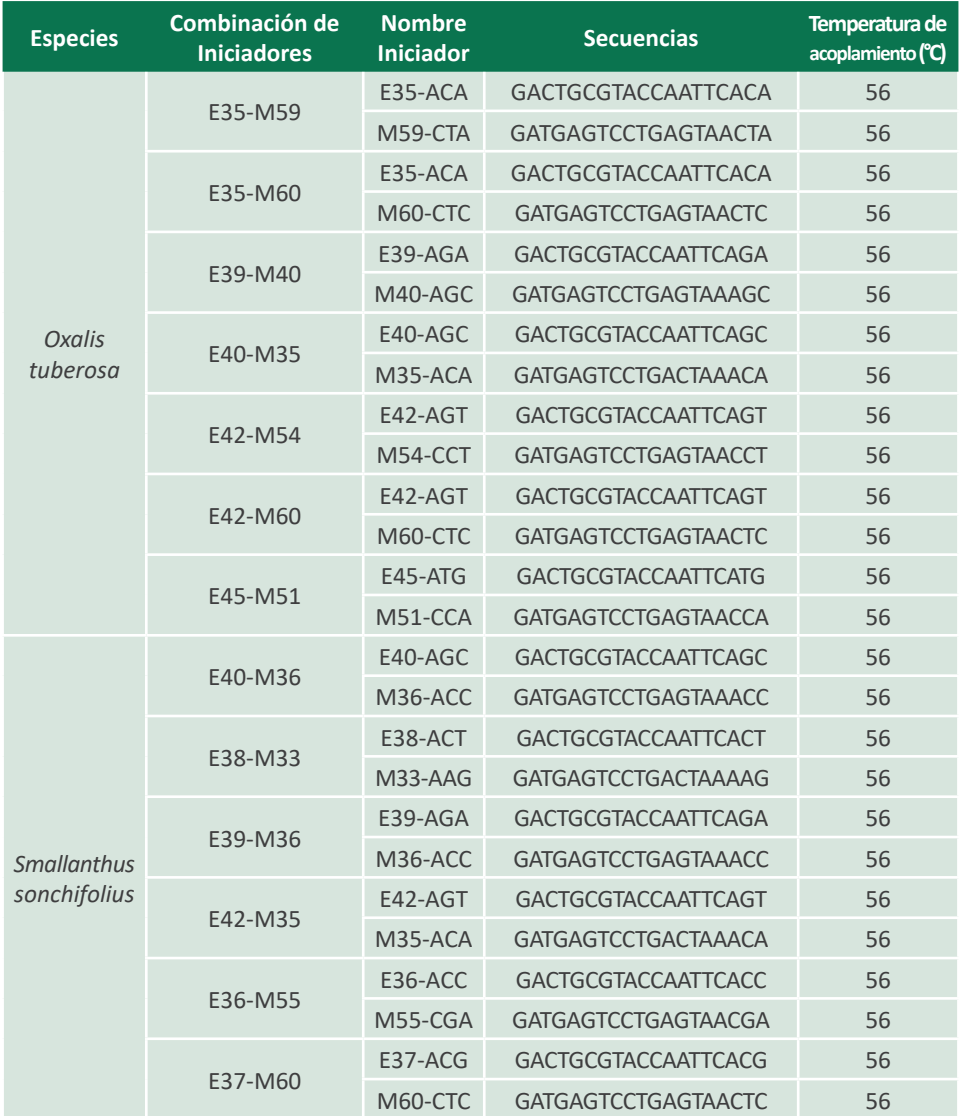

*Tabla 14: Iniciadores AFLP empleados en diferentes cultivos.*

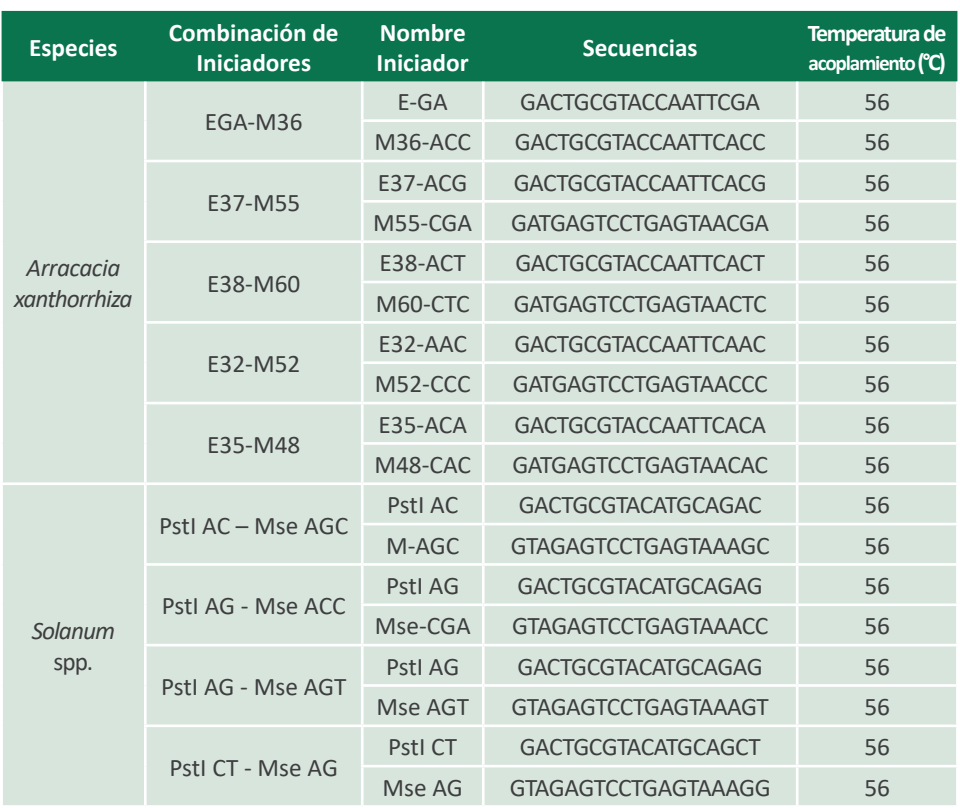

Fuente: *Oxalis tuberosa* (Zorrilla, 2006; Biondi, 2006), *Arracacia xanthorrhyza* (Biondi et al., 2009), *Smallanthus sonchifolius* (Soto et al, 2009), *Solanum* spp. (Spooner et al. 2011).

#### • Condiciones de amplificación:

#### *Tabla 15: Programa de PCR para la amplificación Selectiva.*

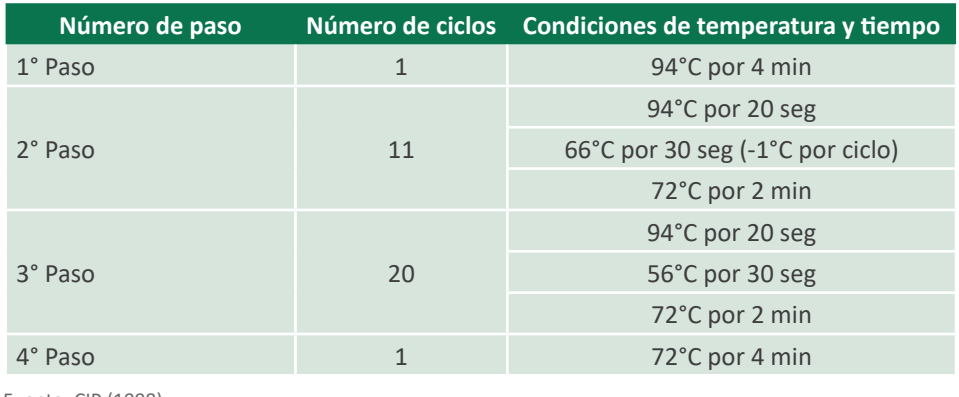

Fuente: CIP (1998).

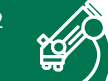

• Analizar y visualizar los marcadores en un gel denaturante de poliacrilamida, en este caso se visualiza en el analizador Genético ABI 3130XL.

#### **4.2.5. Visualización de los marcadores AFLPs**

Luego que todas las muestras hayan sido amplificadas por PCR con todos los iniciadores AFLPs, se siguen los siguientes pasos para su visualización en el electroferograma:

- En una placa especial para el analizador Genético ABI 3130XL, agregar 9.7 µl de formamida (Applied Biosystems) y 0.3 µl de Gen Scan 600 LIZ que es el marcador para el tamaño de segmento amplificado.
- Posteriormente agregar de 0.9 a 1.2 µl de cada muestra amplificada en la placa.
- Denaturar las muestras a 95 °C durante 3 min y luego colocarlas en un congelaor a -20 °C durante 3 min para finalmente colocar las muestras en el equipo.
- En el analizador Genético ABI 3130XL seguir los pasos correspondientes para obtener la visualización de los electroferogramas para cada Iniciador AFLP empleado. Posteriormente realizar los análisis de los datos con los softwares de análisis genético correspondientes.

A continuación se muestra un ejemplo de electroferograma en tomate silvestre (*Solanum* spp.) con marcadores AFLPs (Figura 8).

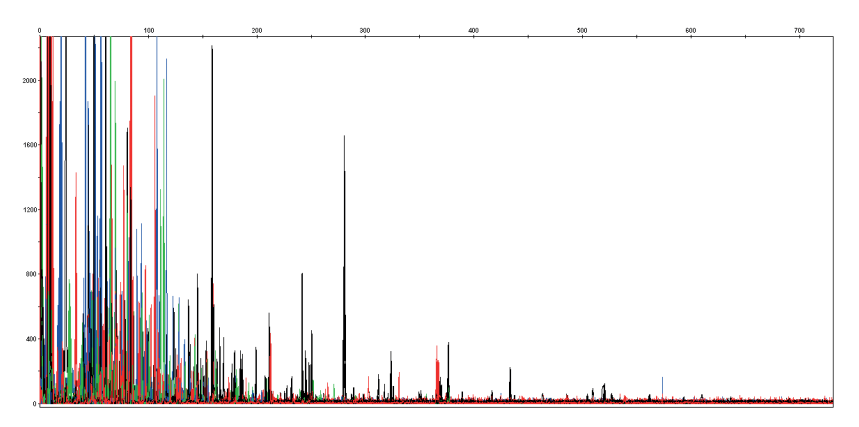

*Figura 8.* Electroferograma de marcadores AFLP de tomate silvestre, obtenidos en el equipo ABI 3130XL. Foto: Jorge A. Biondi Thorndike.

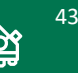

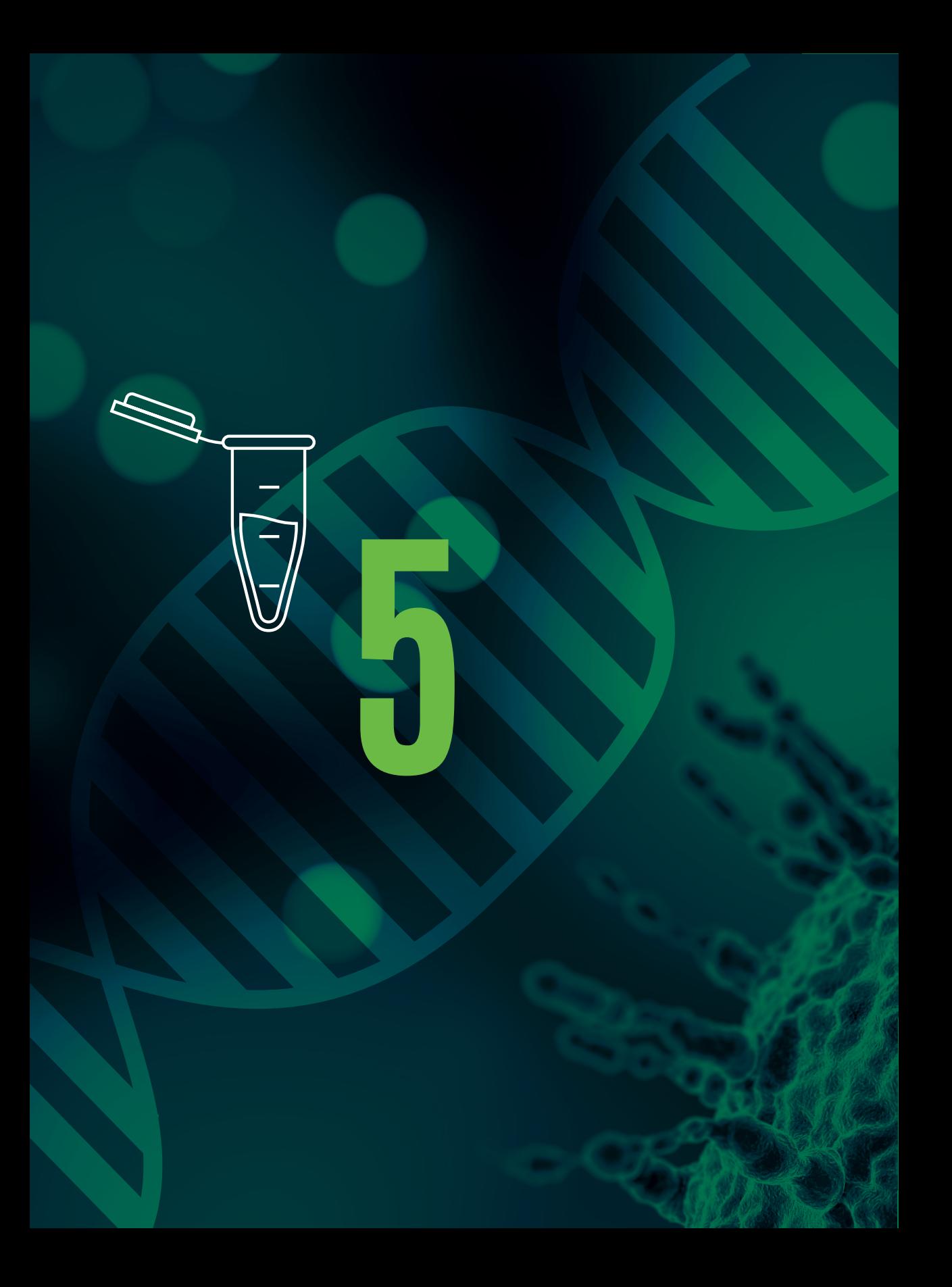

# **Identificación de virus en yuca**

## **5. Identificación de virus en yuca**

La técnica de reacción en cadena de la polimerasa con transcriptasa reversa (RT-PCR) ha sido ampliamente utilizada en estudios de expresión de genes, detección de ácidos nucleícos específicos presentes en diversos tipos de muestras, así como en el diagnóstico y la cuantificación específica (Morales et al., 2013)

La prueba de transcripción reversa seguida de la PCR es una herramienta que viene siendo usada en la actualidad para el estudio de la biología, detección y diagnóstico temprano de virus en diferentes especies vegetales (Jeong et al., 2014), ya que presenta una alta sensibilidad y especificidad (Solano-Luna et al., 2018; Panno et al., 2019).

A continuación se indica los procesos a seguir:

#### **5.1. Síntesis de ADN complementario**

• Una vez obtenido el ARN (vease procedimiento en el capítulo 2, Sección 2.4), se sintetiza el ADN complementario (ADNc) empleando el siguiente protocolo conforme a indicaciones del fabricante *Invitrogen*, con algunas modificaciones hechas en Laboratorio del Biología Molecular y Genómica del INIA:

*Tabla 16: Componentes del Mix 1.*

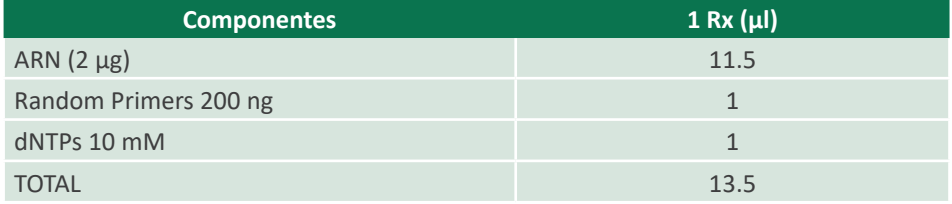

Fuente: Thermo Fisher Scientific Inc. (2015), con modificaciones.

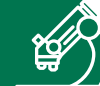

• Incubar a 65 °C por 5 min para luego colocarlo en hielo y preparar la siguiente solución:

*Tabla 17: Componentes del Mix 2.*

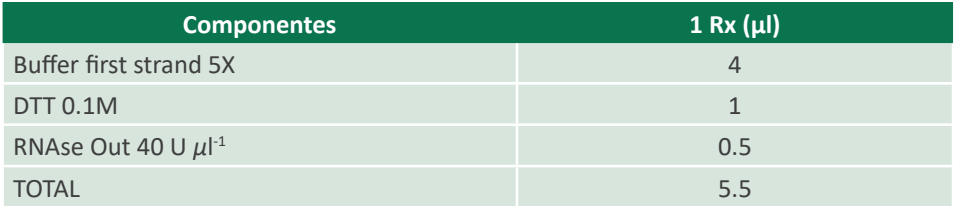

Fuente: Thermo Fisher Scientific Inc. (2015), con modificaciones.

- Agregar 5.5 µl del Mix 2 e incubar a 37°C por 2 min. Finalizado esto, agregar 1 µl de la enzima MMLV RT (200 U μl<sup>-1</sup>) e incubar a 25 °C por 10 min.
- Posteriormente incubar a 37 °C por 50 min y finalmente, inactivar la reacción a 70 °C por 15 min.

#### **5.2. Amplificación por PCR**

El ADNc obtenido será utilizado como molde para la amplificación mediante PCR para el Virus del Mosaico Común de la Yuca (CsCMV) usando iniciadores mostrados en la siguiente tabla:

*Tabla 18: Características de los iniciadores usados en la amplificación por PCR.*

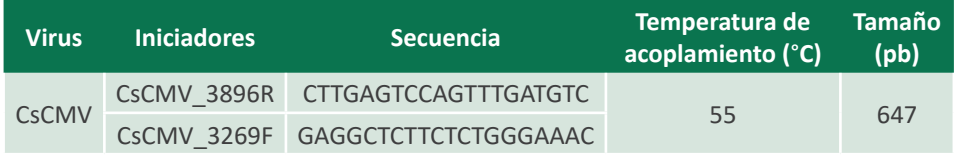

Fuente: Nolt et al. (1991).

Para las reacciones de PCR se usara el Kit *GoTaq*® Flexi DNA Polymerase de la marca Promega:

• Preparar las reacciones de PCR, master mix con los siguientes componentes:

*Tabla 19: Componentes del Master mix de la reacción de PCR.*

| <b>Componentes</b>                           | $1 Rx (\mu)$   |
|----------------------------------------------|----------------|
| <b>NFW</b>                                   | 11.7           |
| <b>Buffer Gotaq 5X</b>                       | $\overline{4}$ |
| MgCl <sub>2</sub> 25 mM                      | $\overline{2}$ |
| dNTPs 10 mM                                  | 0.4            |
| CsCMV 3269F 10 µM                            | 0.4            |
| CsCMV_3896R 10 µM                            | 0.4            |
| Gotaq DNA polymerse 5U $\mu$ I <sup>-1</sup> | 0.1            |
| <b>ADNC</b>                                  | $\mathbf{1}$   |
| <b>TOTAL</b>                                 | 20             |

Fuente: Promega Corporation (2018a).

Las condiciones para la amplificación se siguen de acuerdo a la siguiente tabla:

*Tabla 20: Condiciones para la amplificación.*

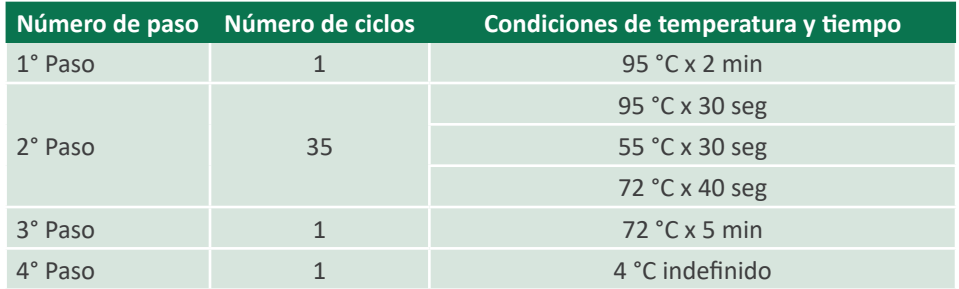

Fuente: Promega Corporation (2018a).

- Finalmente, para visualizar los productos de PCR amplificados, cargar los 20 µl del producto de PCR en un gel de agarosa al 1 % junto con un marcador de peso conocido.
- Realizar la corrida electroforética a 90 V por 30 min y visualizar el gel en el fotodocumentador.

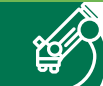

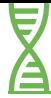

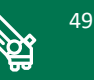

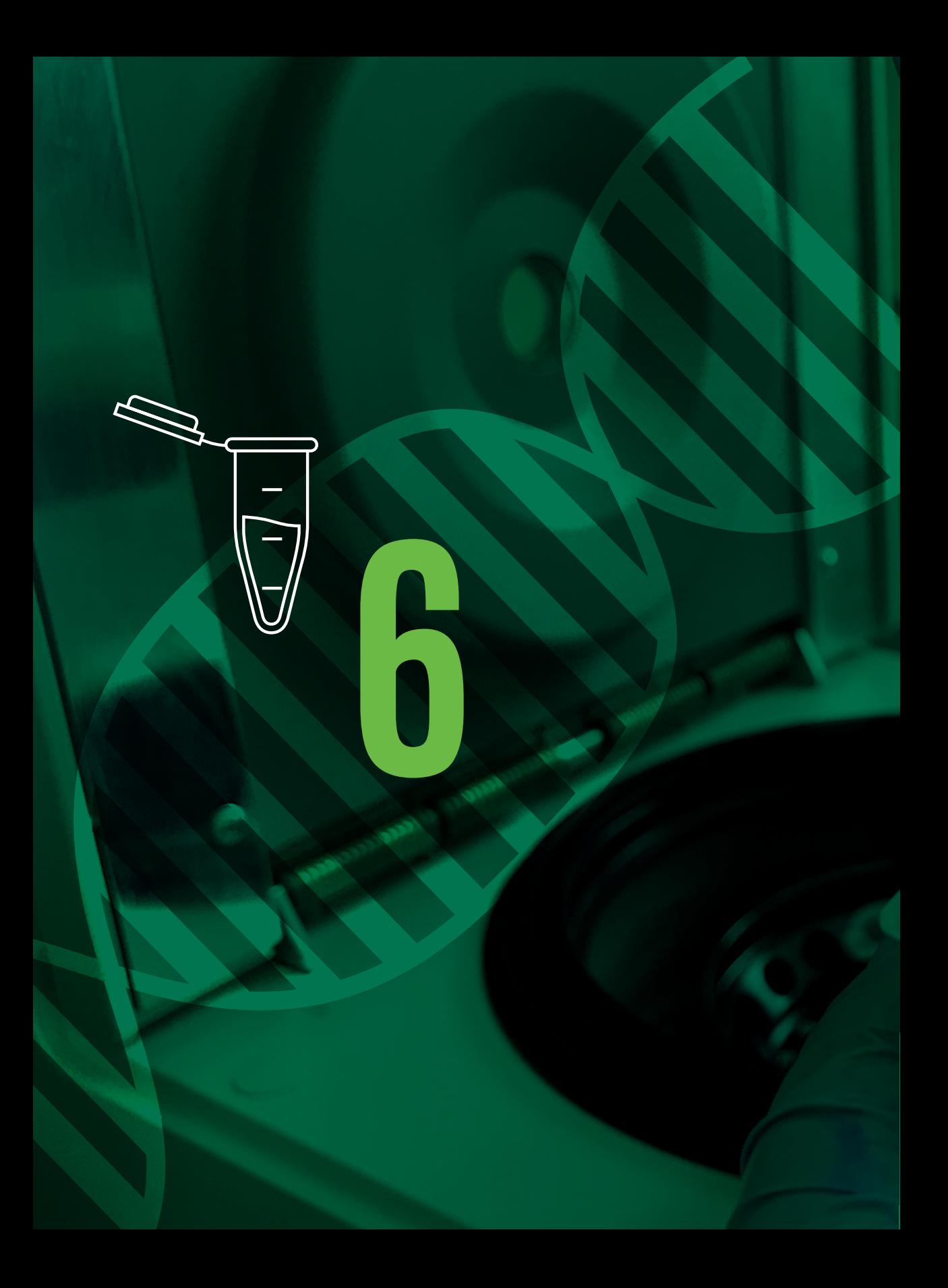

# **Clonación de fragmentos**

## **6. Clonación de fragmentos**

La yuca (*Manihot esculenta*) es un cultivo originario de la región amazónica de América del Sur y de gran importancia para la seguridad alimentaria. Sin embargo, este cultivo presenta varias enfermedades causadas por virus que disminuyen su rendimiento, entre ellos se tiene al virus del mosaico común de la yuca (CsCMV) y el virus del cuero de sapo de la yuca (CsFSV).

Hoy en día aplicando herramientas biotecnológicas se realizan trabajos de secuenciamiento del genoma de estos organismos. La secuenciación de los fragmentos conservados de estos virus permite realizar un análisis genético de los aislamientos peruanos y a través de análisis filogenéticos estos pueden ser agrupados con otros virus reportados en la región de América del Sur.

El proceso de preparación de muestras antes de enviar a secuenciar, consiste en los siguientes pasos:

#### **6.1. Amplificación de fragmentos**

Selecionar los iniciadores para amplificación de secuencias de interés.

*Tabla 21: Secuencia de iniciadores.*

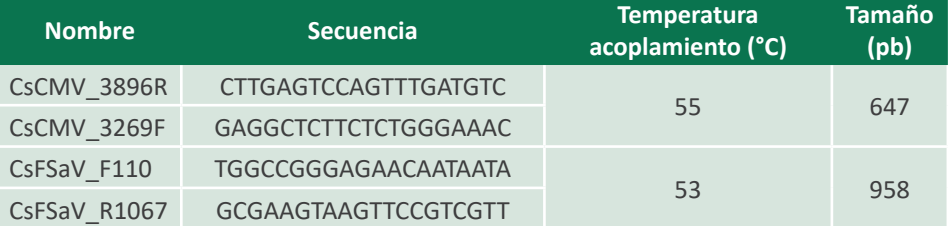

Fuente: Legg (2015).

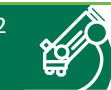

• Preparar el master mix de acuerdo a la siguiente tabla:

#### *Tabla 22: Componentes de master mix.*

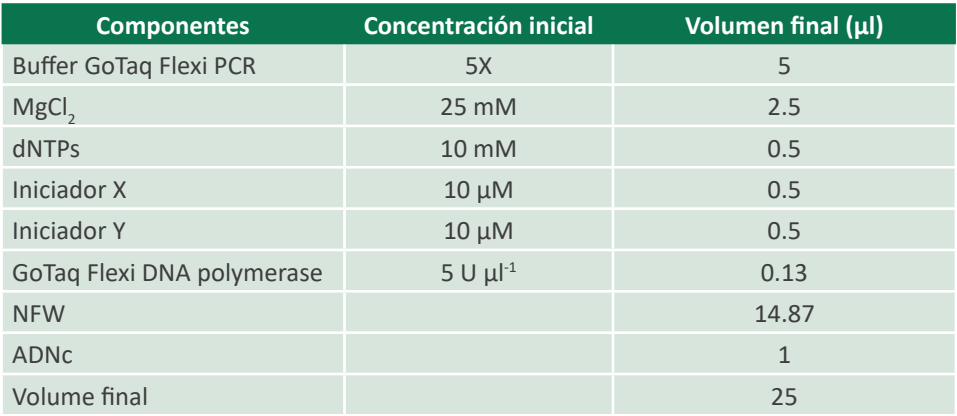

Fuente: Promega Corporation (2018).

- Dispensar 24 µl de master mix en tubos de PCR, luego agregar 1 µl de cada muestra.
- Colocar los tubos de PCR en un termociclador.

*Tabla 23: Condiciones de amplificación.*

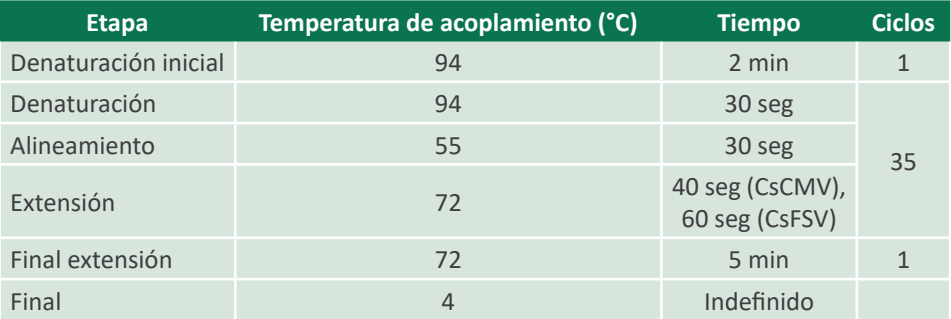

Fuente: Legg (2015).

#### **6.2. Electroforesis**

El producto final de la amplificación mediante PCR será verificado a través de un gel de agarosa al 1 % de acuerdo a lo mencionado en el Capítulo 3 (verificación de calidad y cuantificación de ADN y ARN):

- Cargar en un gel de agarosa al 1 % y visualizar mediante tinción con GelRed.
- Las bandas correspondientes a los tamaños esperados son cortados y escindidos del gel y, guardados en tubos de 2 mL para su purificación con el *Kit Wizard SV* Gel *and PCR Clean-Up System* de Promega.

#### **6.3. Clonación**

En el proceso de clonamiento se siguen los siguientes pasos:

• El producto de PCR purificado es clonado en un vector plasmídico pGEM-T easy (Promega), la reacción de ligación que se usa integra los siguientes componentes:

*Tabla 24: Reacción de ligación.*

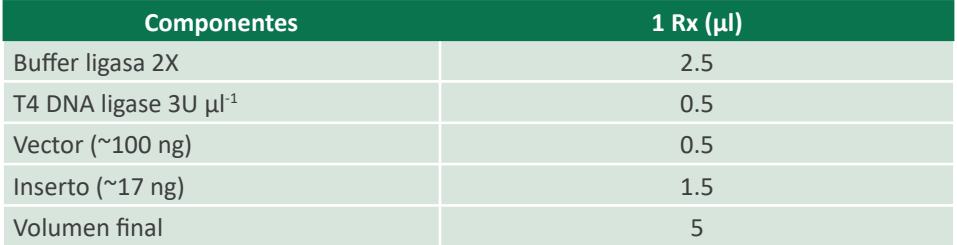

Fuente: Promega Corporation (2018b).

• Incubar a 4 °C toda la noche.

#### **6.4. Transformación genética**

El plásmido que contiene la secuencia de interés es introducido en *Escherichia coli*  por choque térmico con la finalidad de obtener más copias del gen de interés. Las células transformadas con el vector conteniendo el inserto se siembra en medio LB complementado con ampicilina, XGal (5-bromo-4-chloro-indoxyl hidrolizado) e IPTG (Isopropyl β-D-1- thiogalactopyranoside), para realizar una selección de colonias blancoazul, donde el operon LacZ, presente en al pGEM T easy, es afectado por la inserción del fragmento de interés, evitando que se produzca la enzima β-galactosidasa que degrada el

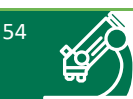

sustrato X-Gal e inducida por el IPTG. El procedimiento es el siguiente:

- Encender la cabina de bioseguridad, el baño Maria a 42 °C y la incubadora sheaker a 37 °C.
- Sacar las placas Petri con medio LB + ampicilina y dejar semi abierto dentro de la cabina de bioseguridad para secar los restos de agua.
- Sacar las células competentes de una ultracongeladora a -80 °C en hielo y dejar descongelar; no manipular las células hasta que descongelen completamente, en cada eppendorf hay 100 µl de células competentes.
- Tomar 2 µl de la reacción de ligación y adicionar a las células competentes descongeladas.
- Mantener por 20 min en hielo (mover suavemente para que las células competentes no sedimenten).
- Causar el shock térmico a 42 °C por 50 seg e inmediatamente colocar en hielo por 2 min.
- Agregar 400  $\mu$ l de medio LB a un eppendorf para un volumen final de 500  $\mu$ l y transferir todo el volumen a eppendorfs de 2 mL.
- Llevar a 37 °C por 1 h en movimiento a 300 rpm.
- A las placas de LB + ampicilina adicionar 25  $\mu$ l de IPTG y 25  $\mu$ l de X-Gal y diseminar con una espátula Drigalski hasta su completa absorción con el medio.
- Sembrar todos los 500 µl de las células transformantes en las placas de LB + ampicilina + IPTG/X-Gal, por diseminación con la ayuda de la espátula Drigalski y dejar las placas sembradas a 37 °C durante toda la noche.
- Al siguiente día, se apreciará el crecimiento de colonias de bacterias color azul y blanco como se aprecia en la Figura 9, seleccionar las colonias de bacterias transformantes (blancas), tres a cinco por cada placa.
- Sembrar las colonias transformantes en medio líquido LB con la ayuda de tips de 200 µl estériles. Sembrar en tubos de ensayo con tapa conteniendo aproximadamente 5 mL de medio LB.
- Repicar las mismas colonias seleccionadas en una placa Petri conteniendo medio LB sólido como *back-up.*

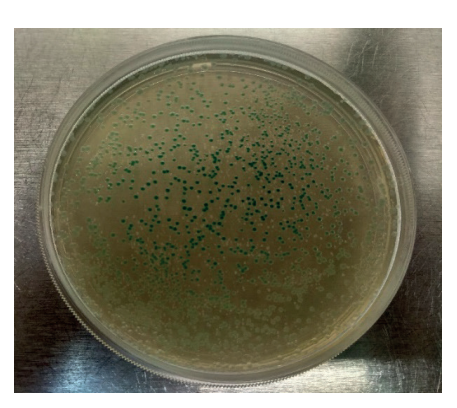

*Figura 9.* Colonias de *E. coli* creciendo en medio LB con ampicilina.

Foto: Elizabeth Fernandez Huaytalla

#### **6.5. Purificación de plásmidos**

Extraer los plásmidos de las células transformadas mediante el Kit de extracción *GeneJET Plasmid Miniprep* de Thermo Scientific como a continuación se describe:

- Resuspender las células sedimentadas en 250 µl de la solución de resuspensión. Transferir la suspensión celular a un tubo de microcentrífuga. Las bacterias deben resuspenderse completamente mediante agitación con vórtex o pipetear hacia arriba y hacia abajo hasta que no queden acumulaciones de células. Asegurarse que la RNAsa haya sido añadida a la solución de resuspensión.
- Agregar 250 µl de la solución de lisis y mezclar adecuadamente invirtiendo el tubo cuatro a seis veces hasta que la solución se vuelva viscosa y ligeramente transparente. No agitar en vórtex para evitar la rotura del ADN cromosómico y no incube durante más de 5 min para evitar la desnaturalización del ADN plasmídico superenrollado.
- Agregar 350 µl de la solución de neutralización y mezclar inmediatamente invirtiendo el tubo cuatro a seis veces. El lisado bacteriano neutralizado debe volverse turbio.
- Centrifugar durante 5 min para sedimentar los residuos celulares y el ADN cromosómico.
- Transferir el sobrenadante a la columna de centrifugación GeneJET suministrada mediante decantación o pipeteo. Evitar transferir el precipitado blanco.

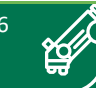

- Centrifugar durante 1 min. Deseche y coloque la columna de nuevo en el mismo tubo de recolección.
- Agregar 500 µl de la solución de lavado (diluida con etanol antes del prime uso) a la columna de centrifugación GeneJET. Centrifugar durante 30 - 60 seg y desechar el flujo. Colocar la columna de nuevo en el mismo tubo de recolección.
- Repetir el procedimiento de lavado utilizando 500 µl de la solución de lavado.
- Descartar el flujo continuo y centrifugar durante 1 min adicional para eliminar la solución de lavado residual. Este paso es esencial para evitar el etanol residual en las preparaciones de plásmidos.
- Transferir la columna de centrifugación GeneJET a un nuevo tubo de microcentrífuga de 1.5 mL. Agregar 50 µl del tampón de elución al centro de la membrana de la columna de centrifugación GeneJET para eluir el ADN plasmídico. Incubar durante 2 min a temperatura ambiente y posteriormente centrifugar durante otros 2 min.
- Almacenar el ADN plasmídico purificado en un congelador a -20 °C.

#### **6.6. Digestión enzimática**

El tratamiento con enzimas de restricción es usado para la verificación de la presencia del inserto dentro del vector pGEM T easy de la empresa *Promega*. Para ello preparar el mix de reacción:

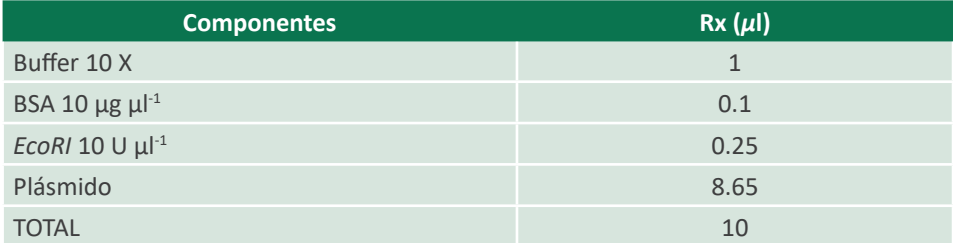

*Tabla 25: Mix de reacción.* 

Fuente: Promega Corporation (2011).

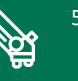

- Dejar incubar a 37 °C por dos horas y detener la acción de la enzima en hielo unos segundos.
- Correr en un gel de electroforesis al 1 %, se recomienda hacer una post tinción con GelRed al 1 %.
- Los resultados deben mostrar los framentos que se clonaron, en los pasos anteriores, escindidos del vector como se muestra en la Figura 10. Fotodocumentar.

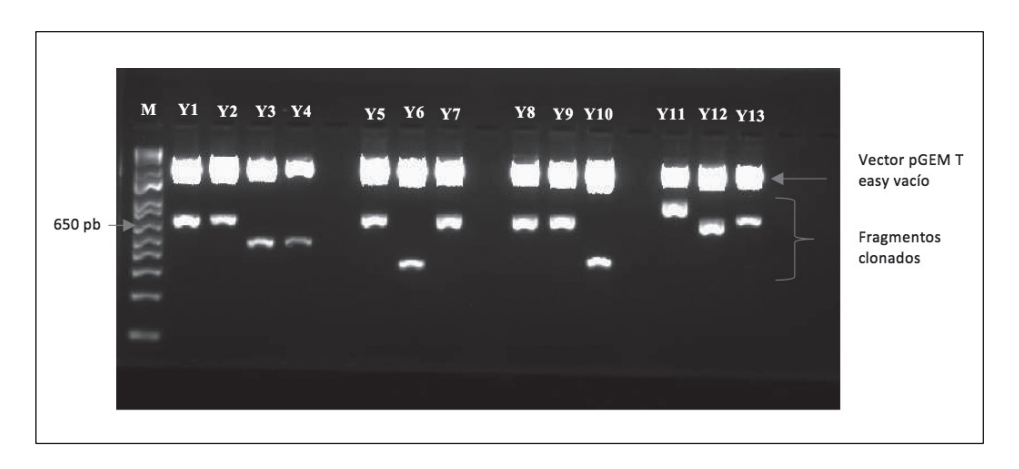

*Figura 10.* Resultados de la digestión utilizando la enzima *EcoRI*. M: marcador de peso molecular 1Kb Ladder plus. Y1 -Y13, plásmido con secuencias de virus de yuca clonadas.

Fuente: Elizabeth Fernandez Huaytalla.

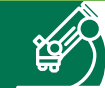

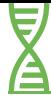

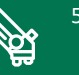

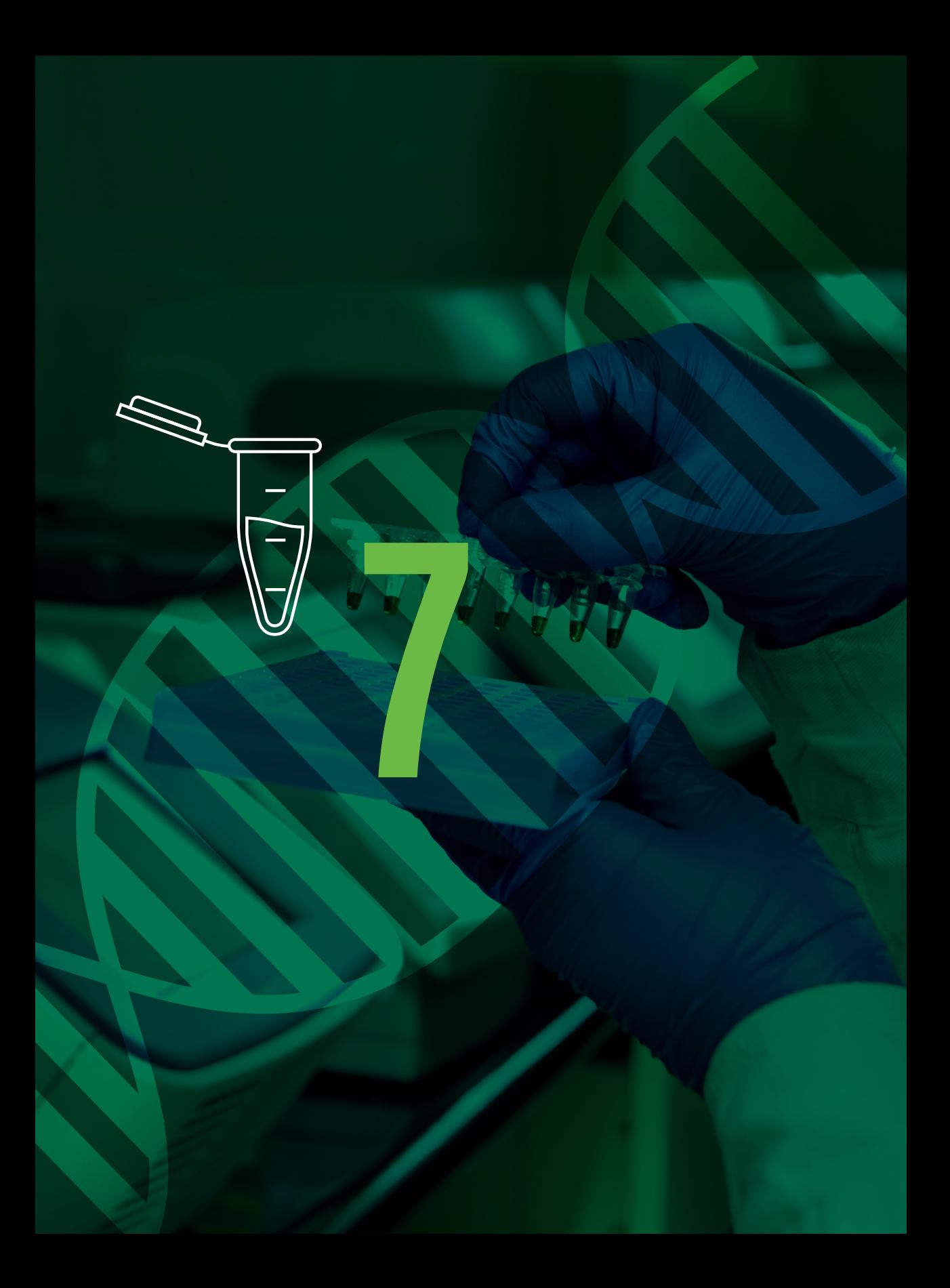

# **Referencias**

## **7. Referencias**

Banco Nacional de ADN Carlos III. (s.f). Programa Control de Calidad de muestras. Universidad de Salamanca. Recuperado el 2 de julio de 2020 de http://www.bancoadn. org/docs/programa-control-calidad-muestras.pdf

Biondi, J. (2006). Análisis de la diversidad genética de la colección de *Oxalis tuberosa* Molina "oca" mantenida en el Centro Internacional de la Papa, usando marcadores AFLP (Tesis de pregrado). Universidad Ricardo Palma, Lima, Perú. http://www.istrc.org/ images/Documents/Symposiums/Fifthteenth/s2\_biondi.pdf

Biondi, J., Zorrilla, C., Manrique, I., Arbizu, C., Roca, W., Medina, T., Seminario, J, Quispe, J., Tay, D. y Blas, R. (2009). Genetic diversity of arracacha (*Arracacia xanthorrhiza*) in Peru. En 15th Triennial ISTRC Symposium http://www.istrc.org/images/Documents/ Symposiums/Fifthteenth/s2\_biondi2.pdf

Centro Internacional de Agricultura Tropical – CIAT (s.f.). Total RNA CTAB extraction method adapted for cassava leafs. Olaya Cristian y Perez Wilmer. Virology Research Unit.

Centro Internacional de la Papa – CIP. (1998). Protocolos de Laboratorio de Biología Molecular: Tipificación Genética. En Ghislain, M., Zhang, D., Herrera, M. (Eds.) Manual de capacitación. 2da. Edición. Lima, Perú.

Jeong, Joo-Jin, Ju, Ho-Jong, y Noh, Jaejong. (2014). A Review of Detection Methods for the Plant Viruses. Res. Plant Dis, 20(3), 173–181.

Legg, J. P., Lava Kumar, P., Makeshkumar, T., Tripathi, L., Ferguson, M., Kanju, E., Ntawuruhunga, P., y Cuellar, W. (2015). Cassava virus diseases: biology, epidemiology, and management. Advances in virus research, 91, 85–142.

Manifesto M., Arizio C., Costa S. y Alvarez. M. (2010). Marcadores Moleculares en Bancos de Germoplasma: Aplicaciones en colecciones de mandioca, batata y quinoa. Instituto Nacional de Tecnología Agropecuaria, Análisis de Semillas Tomo 4 Nº 14:90-95.

Morales J., Acosta O., Tamayo P. y Peñaranda J. (2013). Characterization of Citrus tristeza virus isolates from Colombia. Rev. Protección Veg. 28(1): 45-53.

Muhammad A., Muhammad A., Muhammad Q., Yildiz D., Gonul C., Mehtap Y., Rüştü H., Fiaz A., Ahmad A., Nitin L., Hakan O., Gyuhwa C. y Faheem S. (2018). DNA molecular markers in plant breeding: current status and recent advancements in genomic selection and genome editing, Biotechnology & Biotechnological Equipment, 32:2, 261-285, DOI: 10.1080/13102818.2017.1400401

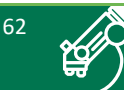

Nolt B., Velasco A. y Pineda B. (1991). Improved purification procedure and some serological and physical properties of Cassava Common Mosaic virus from South America. Annals of Applied Biology 118(1):105-113.

Organización de las Naciones Unidas para la Alimentación y la Agricultura – FAO. (2010). La situación de los recursos zoogenéticos mundiales para la alimentación y la agricultura. Recuperado el 5 de julio del 2020 de http://www.fao.org/3/a-a1250s.pdf

Panno S, Ruiz-Ruiz S, Caruso A, Alfaro-Fernandez, A., Ambrosio, M. I y Davino S. (2019). Real-time reverse transcription polymerase chain reaction development for rapid detection of Tomato brown rugose fruit virus and comparison with other techniques. Doi:10.7717/peerj.7928

Promega Corporation. (2011). Assembly of Restriction Enzyme Digestions Technical Manual. Recuperado el 11 de julio de 2020 de https://worldwide.promega.com/products/ cloning-and-dna-markers/restriction-enzymes/ecori/?catNum=R6011#protocols

Promega Corporation. (2018a). GoTaq® G2 Flexi DNA Polymerase Product Information. Recuperado el 11 de juloi de 2020 de https://worldwide.promega.com/products/pcr/ taq-polymerase/gotaq-g2-flexi-dna-polymerase/?catNum=M7801#protocols

Promega Corporation. (2018b). pGEM®-T and pGEM®-T Easy Vector Systems Technical Manual. Recuperado el 11 de julio de 2020 de https://worldwide.promega.com/ products/pcr/pcr-cloning/pgem-t-easy-vector-systems/?catNum=A1360

Rocha, S. (2002). Teoría y práctica para la extracción y purificación del ADN de palma de aceite. Revista Palmas, 23:9-17. Doi: https://publicaciones.fedepalma.org/index.php/ palmas/article/view/921

Salazar A., Sandoval A. y Armendáriz J. (2016). Biología Molecular. Fundamentos y aplicaciones en las ciencias de la salud. Tercera Edición por McGRAW-HILL/ INTERAMERICANA EDITORES, S.A. DE C.V. México, D. F.

Solano-Luna L., Chavarro-Mesa E. y Ángel-Diaz J. (2018). PCR cuantitativa para la detección del virus de la tristeza de los cítricos en Colombia. Rev. Cien. Agri. 15(1): 7-18. Doi: http:// doi.org/10.19053/01228420.v15.1

Soto, J., Zorrilla, C., Manrique, I., Roca, W., Medina, T., Blas, R., Seminario, J., Lizarraga, L., Quispe, J., Tay, D. y Arbizu, C. (2009). Genetic diversity of yacon (Smallanthus sonchifolius)

in Peru, En 15th Triennial ISTRC Symposium. http://www.istrc.org/images/Documents/ Symposiums/Fifthteenth/s2\_soto.pdf

Spooner, D., Peralta, I. y Knapp, S. (2005). Comparison of AFLPs with Section Lycopersicon (Mill.) Wettst.]. Taxon, 54(1), 43-61. doi:10.2307/25065301

Thermo Fisher Scientific Inc (2015). M–MLV Reverse Transcriptase Product Information Sheet. Recuperado el 12 de julio de 2020 de file:///C:/Users/defaultuser0/Downloads/ mmlv\_rt\_*invitrogen*.pdf

Turumaya, A. (2011). Desarrollo de marcadores microsatélites para la caracterización de germoplasma en oca (*Oxalis tuberosa* Molina). (Tesis de pregrado). Universidad Mayor de San Simón. Cochabamba, Bolivia.

Zorrilla C. (2006). Diversidad genética de cultivares nativos de papas amargas y ocas provenientes de Puno. (Tesis de pregrado). Universidad Nacional Agraria La Molina, Lima, Perú.

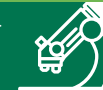

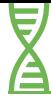

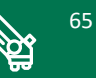

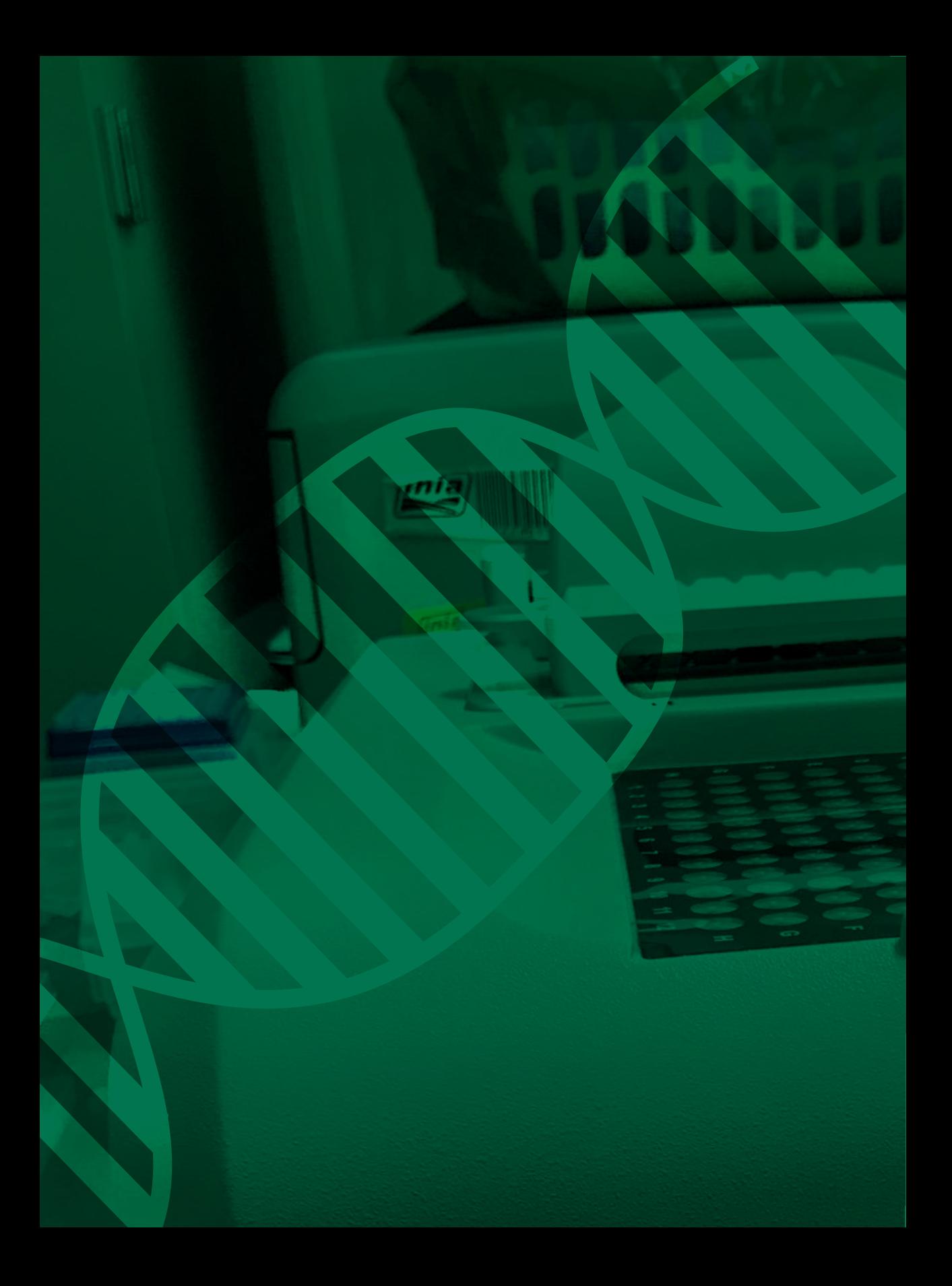

# **Anexos**

 $\overline{\mathcal{L}}$ 

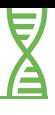

### **Anexos**

#### **PREPARACIÓN DE SOLUCIONES STOCK**

#### **EDTA 0.5 M pH 8.0**

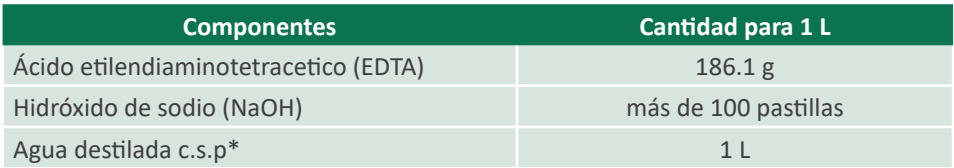

Fuente: CIP (1998).

*Importante*: se empieza a disolver en 800 mL de agua destilada con las pastillas de NaOH, agregar el EDTA (agregar poco a poco) y llevar a pH 8.0 y enrasar a 1 L, volver a medir el pH. Esterilizar en autoclave.

\* c.s.p.: cantidad suficiente para.

#### **Tris HCl 1M pH 8.0**

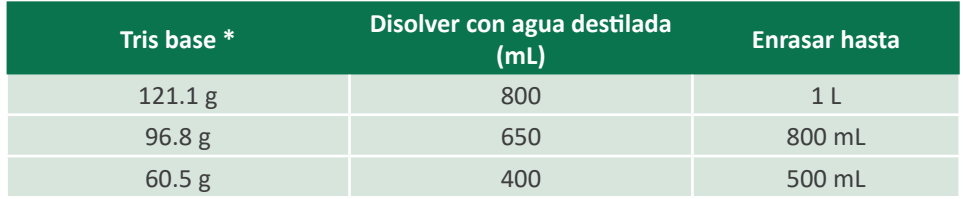

Fuente: CIP (1998).

*Importante*: luego de enrasar al volumen deseado, se vuelve a medir el pH y se esteriliza en autoclave.

\*Sinónimos: trizma base, Tris (hydroximethyl aminomethane).

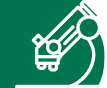

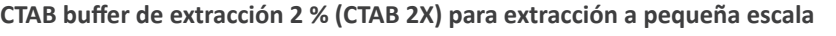

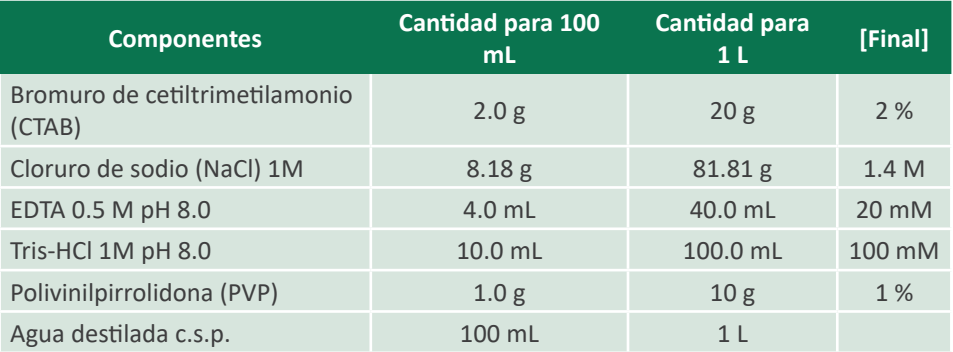

Fuente: CIP (1998).

*Importante*: después de agregar todos los demás componentes, calentar a 80 ºC y agregar poco a poco el CTAB y el PVP para evitar que se formen grumos, evitar que la solución alcance el punto de ebullición. Esterilizar en autoclave inmediatamente después de haber disuelto todos los componentes.

#### **CTAB buffer de extracción 10 % (CTAB 10X)**

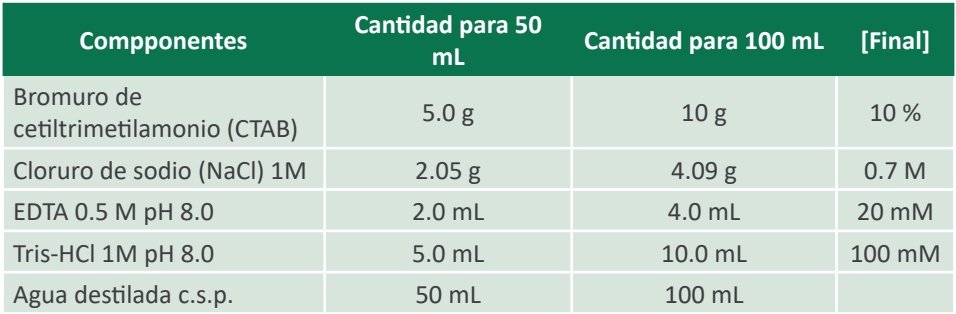

Fuente: CIP (1998).

*Importante*: el CTAB se adiciona cuando la solución está caliente (80 °C) luego de haber agregado todos los demás componentes, agregar poco a poco el CTAB para evitar que se formen grumos. Evitar que la solución alcance punto de ebullición. Esterilizar en autoclave inmediatamente después de haber disuelto todos los componentes.

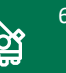

#### **Buffer TE**

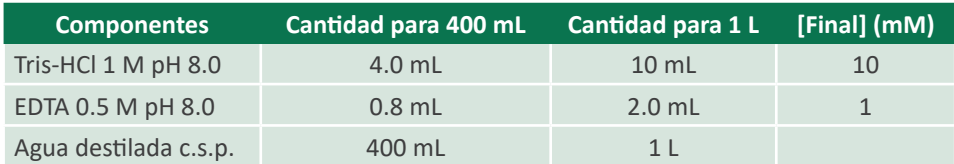

Fuente: CIP (1998).

*Importante*: esterilizar en autoclave.

#### **Tampón para la preparación de RNAsa**

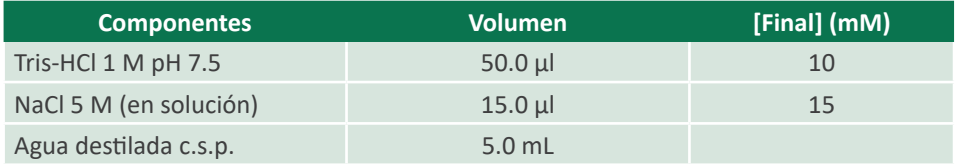

Fuente: CIP (1998).

*Importante*: resuspender la enzima comercial (50 mg) en el tampón hasta alcanzar una concentración de 10 mg mL-1 y dispensar en cinco tubos eppendorf equitativamente.

#### **Marcador de peso molecular Lambda phagus cortado con** *PstI*

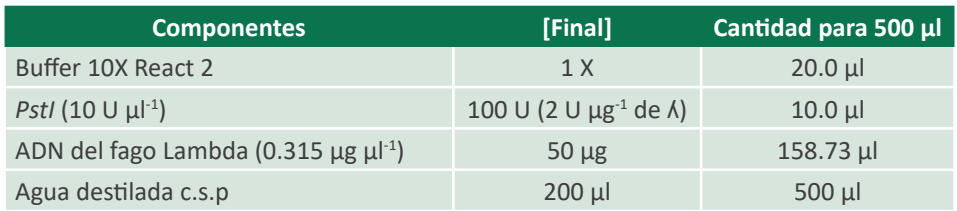

Fuente: CIP (1998).

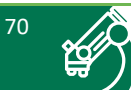
# **Buffer TBE 10X**

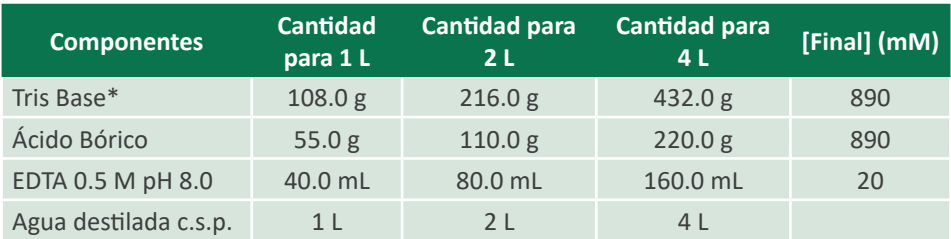

Fuente: CIP (1998).

*Importante*: esterilizar en autoclave.

# **Tampón de carga para geles de agarosa (SALB 10X)**

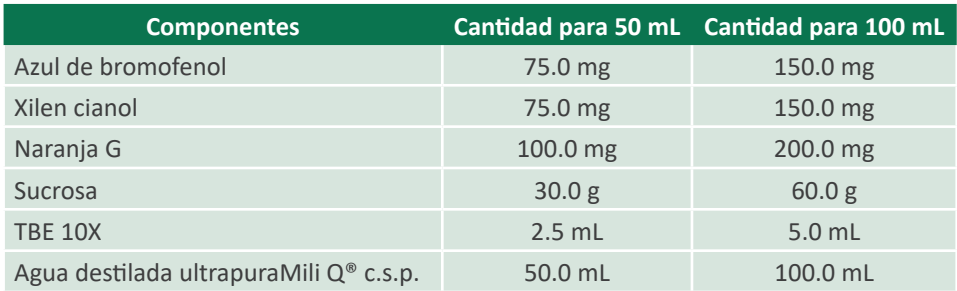

Fuente: CIP (1998).

*Importante*: iniciar con 10 mL de agua destilada MiliQ®

# **Tampón de Reacción 10X para SSR (BOB`s)**

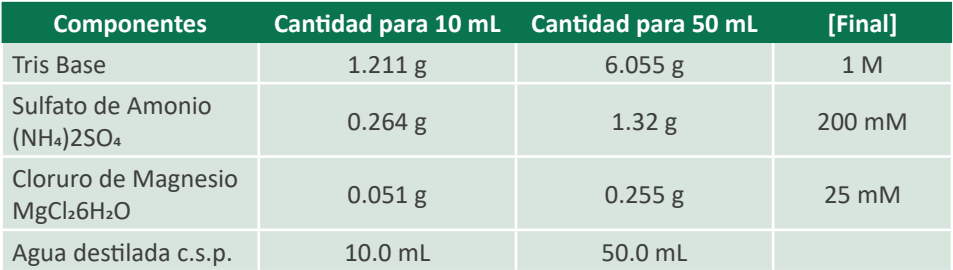

Fuente: CIP (1998).

*Importante*: llevar a pH 9.0 con hidróxido de sodio (NaOH) en solución; si el pH > 9.0, bajarlo con ácido clorhídrico (HCl) diluido. Dispensar en tubos de 2 mL y esterilizar en autoclave.

# **Preparación de Stocks para el Tampon de Restricción-Ligación 5X (AFLP)**

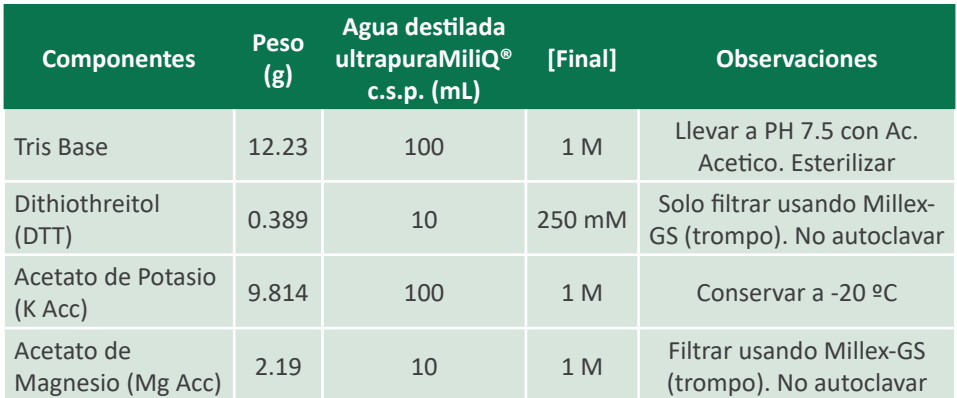

Fuente: CIP (1998).

# **Tampón de Restricción-Ligación 5X para AFLP (5X-RL)**

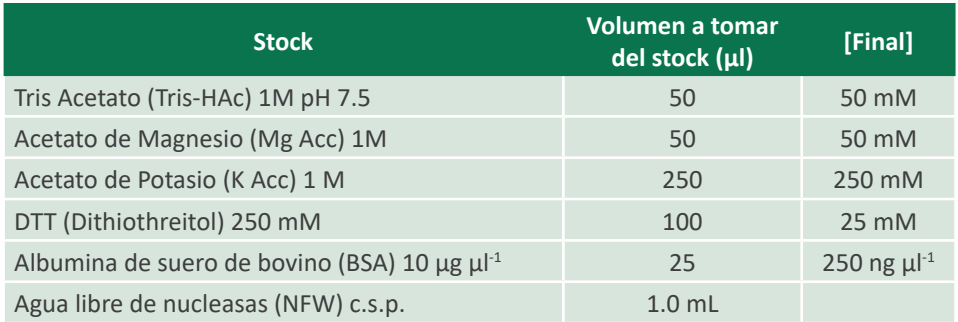

Fuente: CIP (1998).

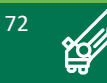

# **Tampón de reacción PCR 10X para AFLP (PCR 10X)**

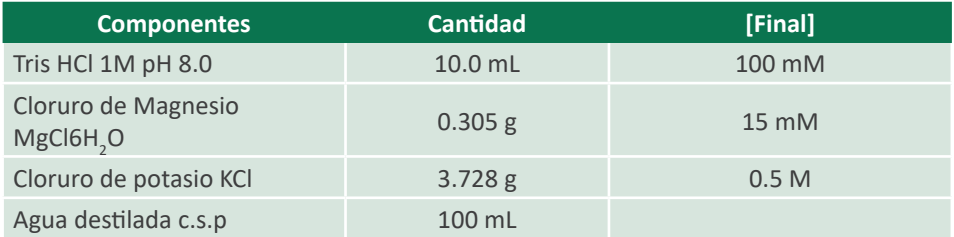

Fuente: CIP (1998).

# *Importante*: dispensar en tubos de 1.5 mL y esterilizar en autoclave

#### **Buffer de Extracción CTAB para ARN**

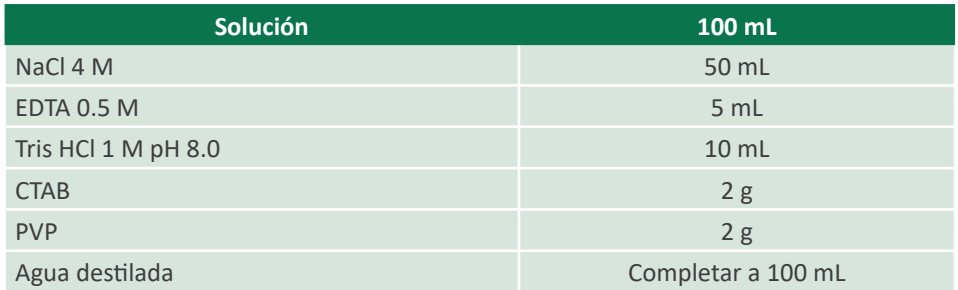

Fuente: CIP (1998).

*Importante*: esterilizar en autoclave. Antes de usar el buffer agregar β-mercaptoetanol (0.2 %) dentro de una campana extractora de aire.

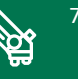

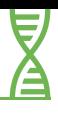

#### **PREPARACION DE SOLUCIONES STOCK PARA EL SISTEMA IPTG/X-Gal**

#### **1. Solución de Ampicilina [60 µg** *µ***l -1]**

- a. Pesar 0.06 g y diluir en 1 mL de agua destilada "mili-Q", agua ultrapura.
- b. Esterilizar usando un filtro de 0.22 µm
- c. Guardar en congelador a -20 °C
- d. Adicionar 1 mL por cada litro de medio LB.

#### **2. Preparación de stock IPTG y X-Gal para el desarrollo del sistema IPTG/X-Gal**

#### a. IPTG [200 μg μl<sup>-1</sup>]

- i. Pesar 0.2 g de IPTG y diluir en 1 mL de agua destilada, "mili-Q", agua ultrapura.
- ii. Esterilizar usando filtros de 0.22 µm
- iii. Guardar en congelador a -20 °C
- iv. Adicionar 25 *µ*l por cada placa Petri
- b. X-Gal [20 μg μl<sup>-1</sup>]
- i. Pesar 20 mg de X-Gal
- ii. Diluir en DMF (dimetilformamida) y mezclar con vórtex.
- iii. Mantener a -20 °C y envuelto con papel aluminio y alejado de la luz
- iv. Adicionar 25 µl por cada placa petri

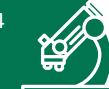

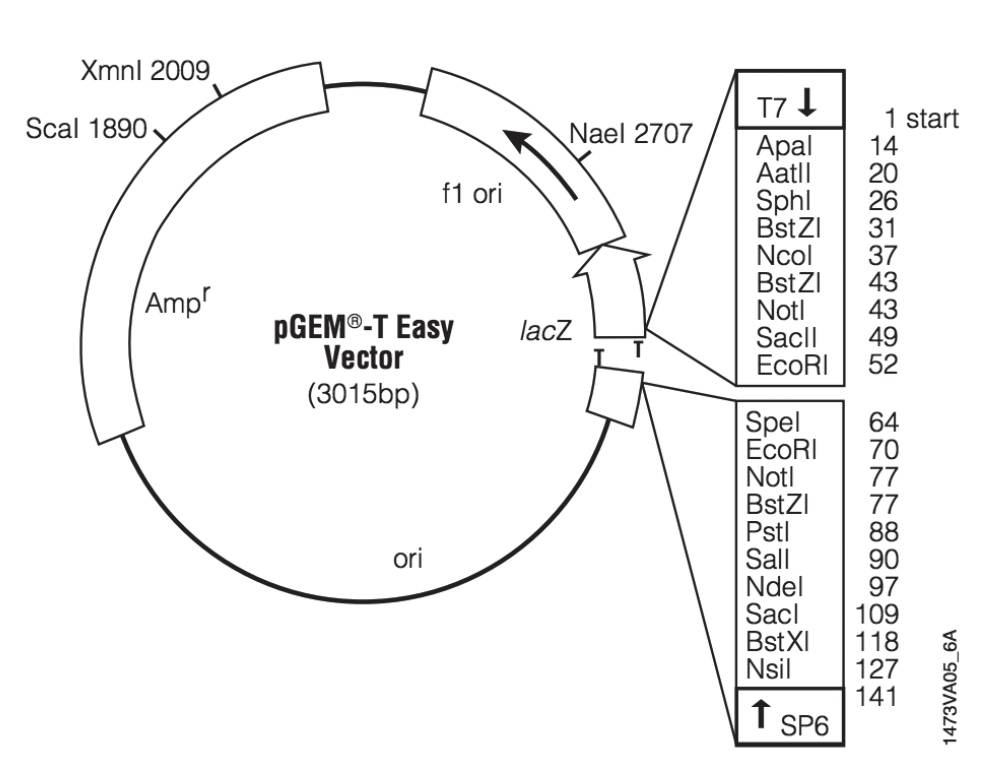

**Mapa del vector pGEM – T Easy Vector System I**

*Figura 11.* Mapa del vector pGEM – T Easy Vector System I.

Fuente: Promega Corporation (2018b)

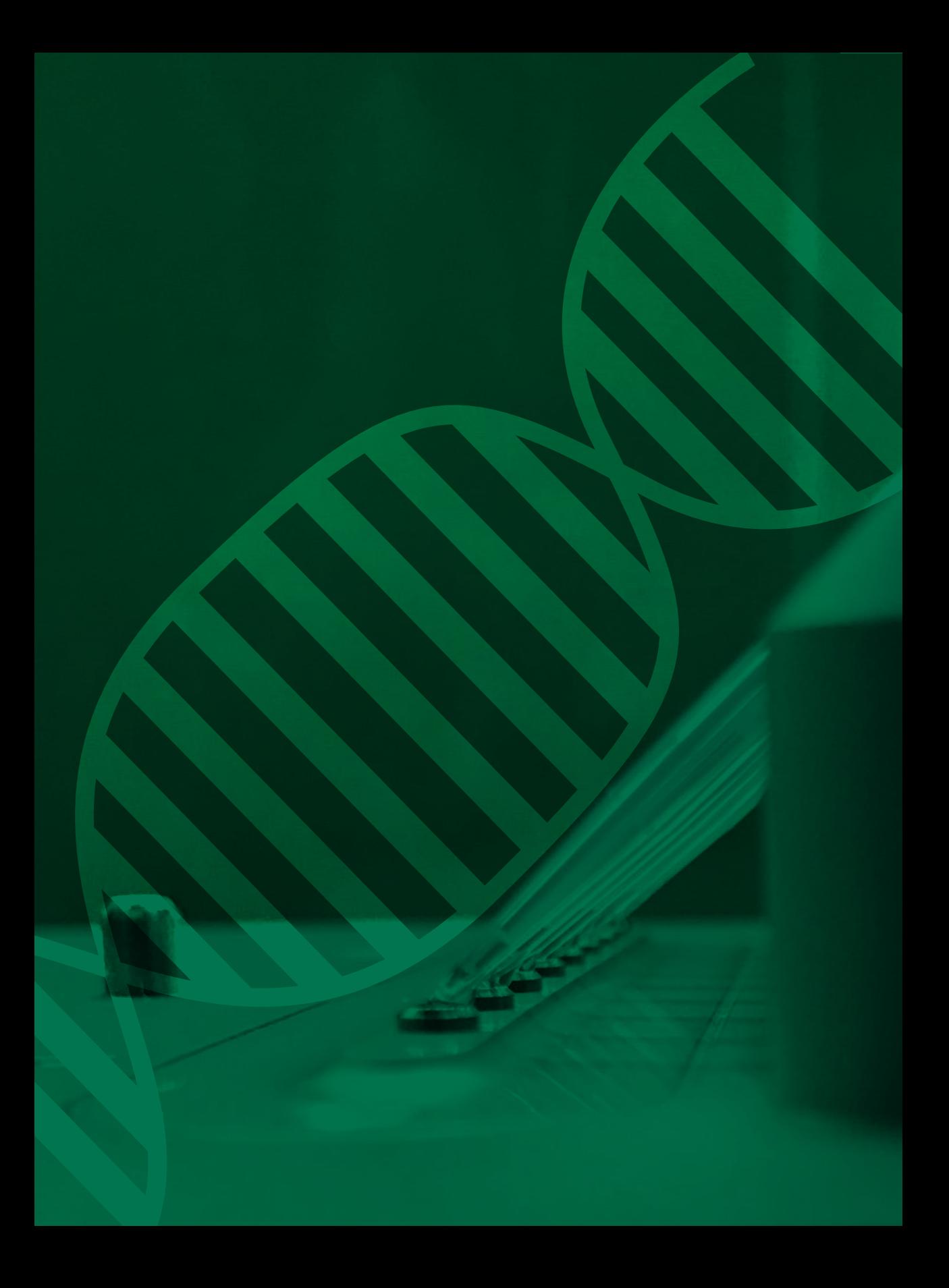

# **Glosario**

# **Glosario**

**ADN:** es la molécula responsable de almacenar todas las características (genes) de un individuo y transmitirlas a su descendencia. Es una estructura química compleja cuyos componentes (denominados nucleótidos) se organizan de manera lineal, generando enormes secuencias de información.

**Fenotipo:** es el resultado de la expresión del genotipo, es decir, es la apariencia externa de un individuo. También se expresa como el resultado de la influencia del medio ambiente sobre el genotipo.

**Gen:** es un fragmento de ADN que codifica para una característica determinada. En otros términos, es la unidad física y funcional de la herencia pasada directamente de los padres a su descendencia. Por ejemplo, características tales como color, altura y forma están codificadas por uno o más genes.

**Genoma:** es la dotación genética completa de cada ser vivo. En otros términos, es la colección de información hereditaria que un individuo ha recibido de sus progenitores.

**Genotipo:** representa los genes transportados por un individuo.

**Marcador genético o marcador molecular:** es un segmento de ADN que puede ser identificado y localizado físicamente sobre un cromosoma y cuya herencia puede ser seguida. Un marcador puede ser un gen, o puede ser una sección de ADN sin función conocida. Ejemplos de técnicas que generan marcadores moleculares son los RFLP, RAPD y AFLP, entre otros.

- **AFLP** = polimorfismos en la longitud de fragmentos amplificados.
- **RAPD** = polimorfismos de ADN amplificados aleatoriamente.
- **RFLP** = polimorfismos en la longitud de fragmentos de restricción.

**Mapeo de genes:** es un método de análisis que permite la determinación de las posiciones relativas de los genes en un cromosoma y las distancias entre ellos. La representación gráfica que muestra las localizaciones físicas de los genes y marcadores en cada cromosoma se denomina mapa físico.

**Nucleótido:** es el componente estructural básico del ADN. Químicamente es una molécula compuesta por una base nitrogenada, un azúcar de cinco carbonos y un grupo fosfato. Debido a que el ADN es una doble hélice, su longitud se mide en pares de nucleótidos (o pares de bases).

**Secuenciación:** es una técnica que permite conocer el orden de los nucleótidos en una molécula de ADN.

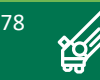

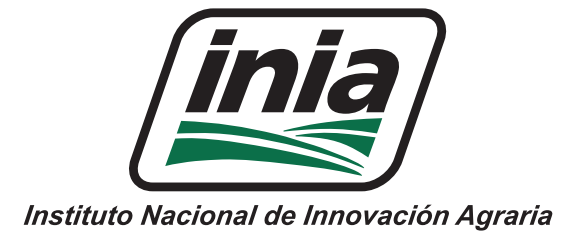

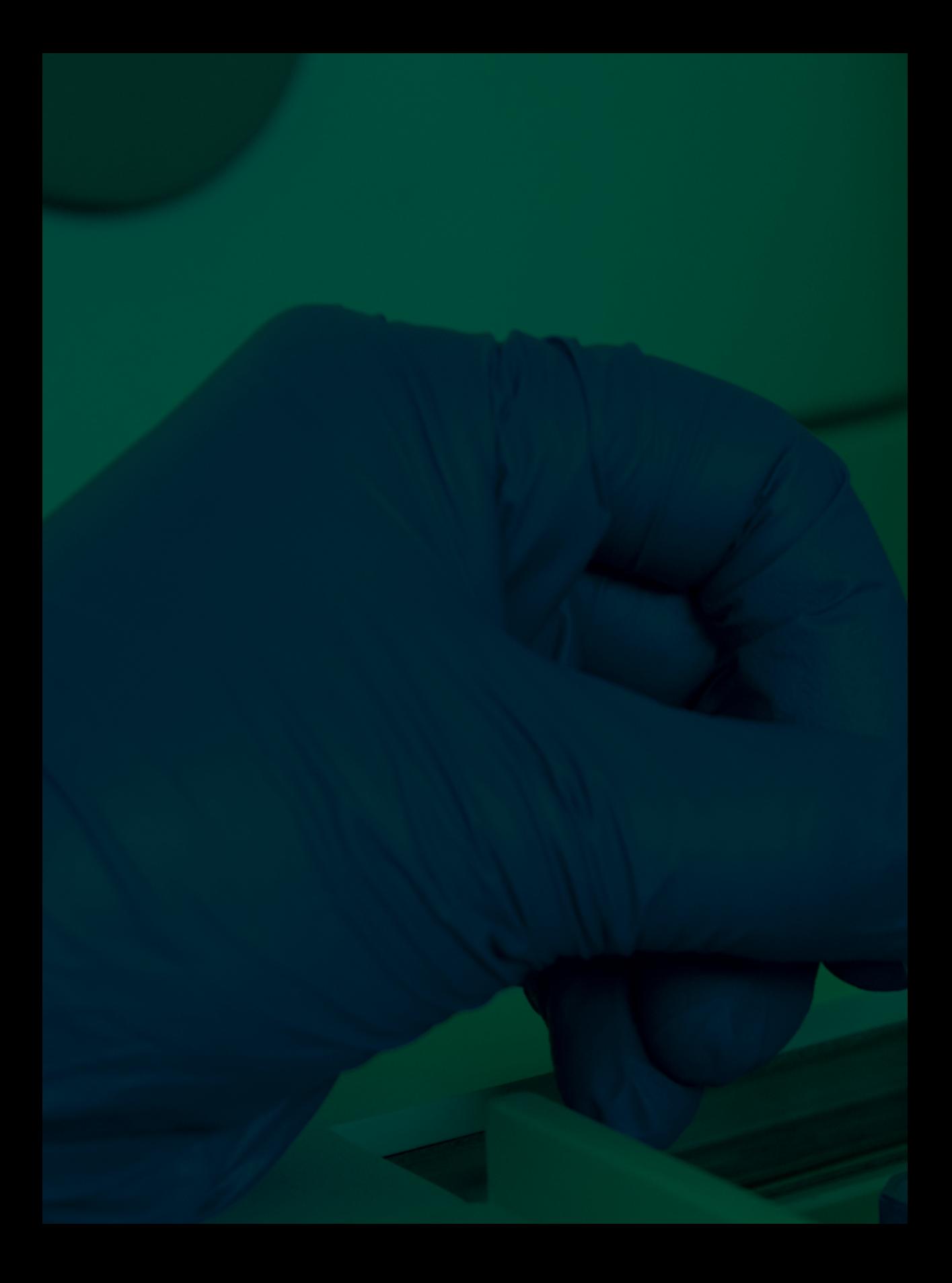

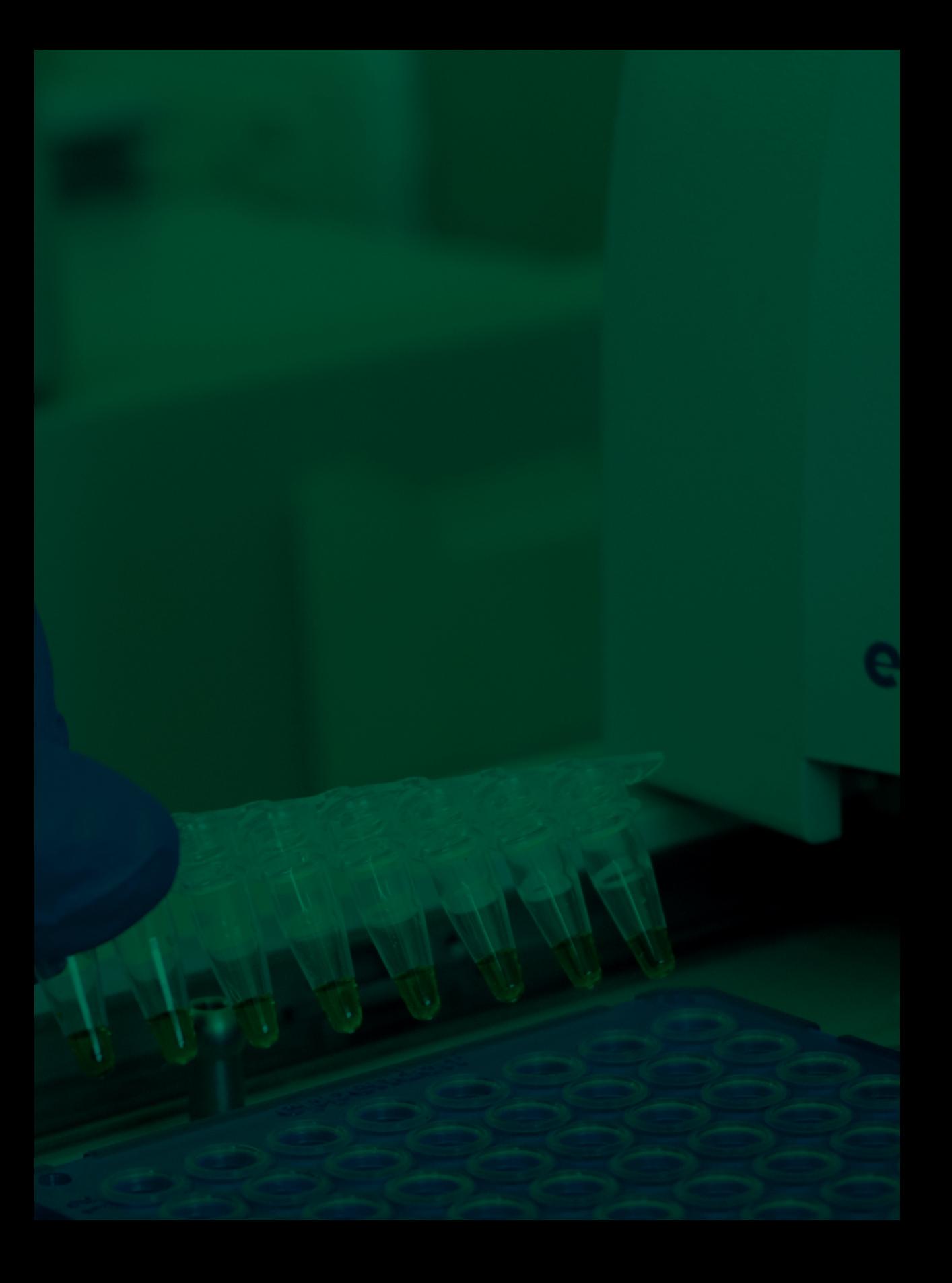

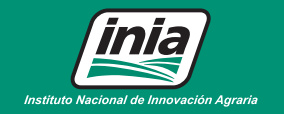

Av. La Molina 1981, La Molina (51 1) 240-2100 / 240-2350 www.inia.gob.pe

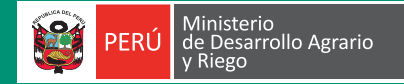

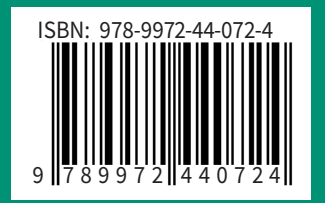